# Les patrons Composite, Interpréteur, Visiteur & Décorateur

jean-michel Douin, douin au cnam point frversion : 22 Janvier 2008

**Notes de cours**

#### Sommaire pour les Patrons

- **Classification habituelle**
	- **Créateurs**
		- **Abstract Factory, Builder, Factory Method Prototype Singleton**
	- **Structurels**
		- **Adapter Bridge Composite Decorator Facade Flyweight Proxy**

#### – **Comportementaux**

**Chain of Responsability. Command Interpreter Iterator Mediator Memento Observer State Strategy** Template Method **Visitor**

#### Les patrons en quelques lignes …

- **Adapter**
	- **Adapte l'interface d'une classe conforme aux souhaits du client**
- **Proxy**
	- **Fournit un mandataire au client afin de contrôler/vérifier ses accès**
- • **Observer**
	- **Notification d'un changement d'état d'une instance aux observateurs inscrits**
- **Template Method**
	- **Laisse aux sous-classes une bonne part des responsabilités**
- • **Iterator**
	- **Parcours d'une structure sans se soucier de la structure visitée**

#### Sommaire

- **Structures de données récursives**
	- **Le pattern Composite**
	- **Le pattern Interpréteur**
	- **API Graphique en Java(AWT), paquetage java.awt**
	- **Parcours : Itérateur et/ou visiteur**
- **Comportement dynamique d 'un objet**
	- **Le pattern Décorateur**
	- **Entrées/Sorties, paquetage java.io, java.net.Socket**

#### Principale bibliographie

- • **GoF95** 
	- **Erich Gamma, Richard Helm, Ralph Johnson, John Vlissides**
	- **Design Patterns, Elements of Reusable Object-oriented software Addison Wesley 1995**
- **+**
- **http://www.eli.sdsu.edu/courses/spring98/cs635/notes/composite/composite.html**
- **http://www.patterndepot.com/put/8/JavaPatterns.htm**
- **+**
- **http://www.javaworld.com/javaworld/jw-12-2001/jw-1214-designpatterns.html**
- **www.oreilly.com/catalog/hfdesignpat/chapter/ch03.pdf**

#### Structures récursives : le pattern Composite

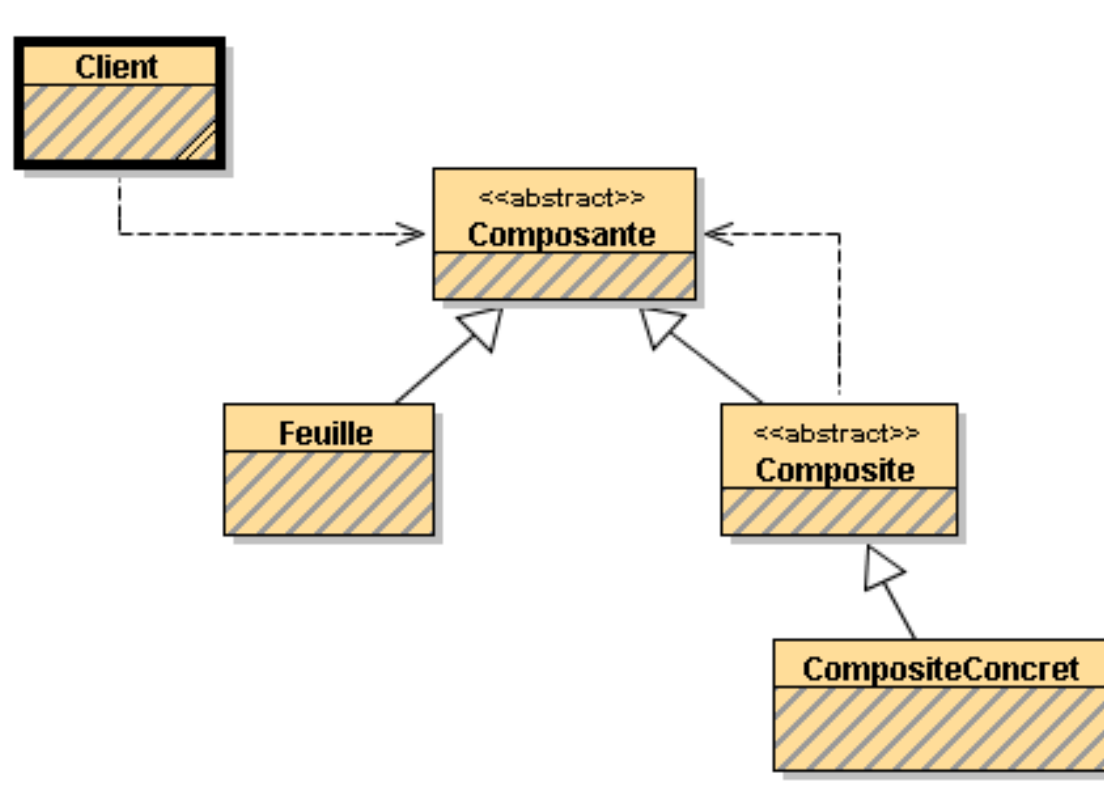

Composante ::= Composite | FeuilleComposite ::= CompositeConcretCompositeConcret ::= {Composante} Feuille ::= '*symbole terminal*'

*Tout est Composante*

#### Un exemple: Expression 3, 3+2, 3+2+5,...

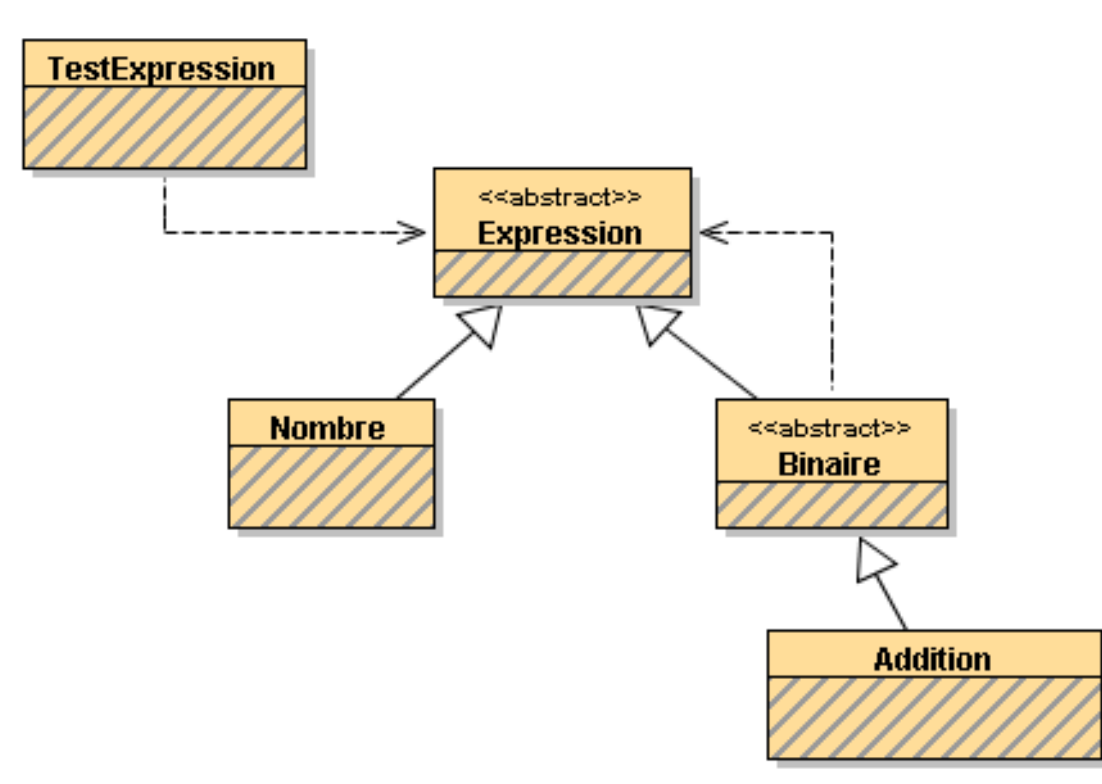

**Expression ::= Binaire | Nombre** Binaire  $::=$  Addition Addition ::= Expression '+' Expression Nombre ::= 'une valeur de type int'

**Tout est Expression** 

#### Composite et Expression en Java

public abstract class **Expression**{}

**ESIE** 

}

}

```
public abstract class Binaire extends Expression{ 
 protected Expression op1; 
 protected Expression op2;
```

```
public Binaire(Expression op1, Expression op2){ this.op1 = op1;
  this.op2 = op2;
```
#### Composite et Expression en Java

```
public class Addition extends Binaire{
 public Addition(Expression op1,Expression op2){super(op1,op2); } } public class Nombre extends Expression{
 private int valeur; 
 public Nombre(int valeur){ 
    this.valeur = valeur; } }
```
## Le diagramme au complet

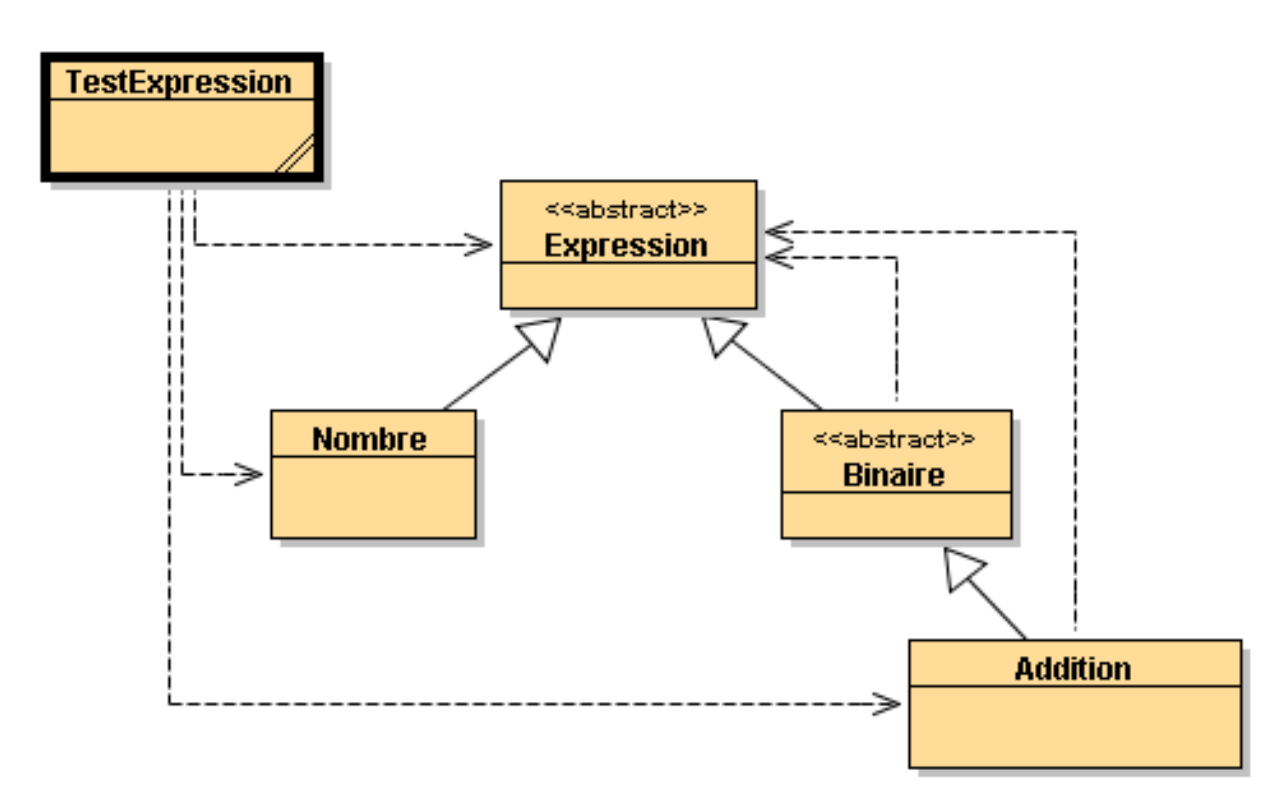

#### Démonstration avec BlueJ

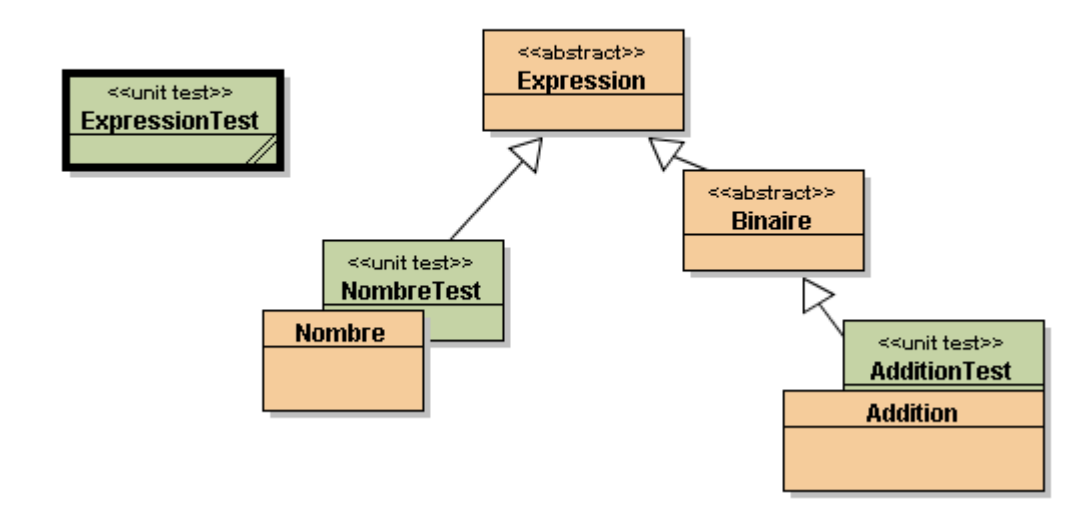

 $^{\circ}11$ 

## Quelques instances d'Expression en Java

```
public class ExpressionTest extends junit.framework.TestCase {
```

```
public static void test1(){
  Expression exp1 = new Nombre(321);
  Expression exp2 = new Addition(
                      new Nombre(33),new Nombre(33));Expression exp3 = new Addition(
                      new Nombre(33),new Addition(
new Nombre(33),new Nombre(11)));Expression exp4 = new Addition(exp1,exp3);
}
```
**ESIEE**

}

#### L'AWT utilise le Pattern Composite?

• Component, Container, Label, JLabel ....

### Objets graphiques en Java

 $\bullet$  **Comment se repérer dans une API de 180 classes (java.awt et javax.swing) ?**

#### **La documentation : une liste (indigeste) de classes.exemple**

#### • **java.awt.Component**

- Direct Known Subclasses:
- **Button, Canvas, Checkbox, Choice, Container, Label, List, Scrollbar, TextComponent**

#### +--java.awt.Component

**|** 

- +--java.awt.Container
- Direct Known Subclasses:
- • **BasicSplitPaneDivider, CellRendererPane, DefaultTreeCellEditor.EditorContainer, JComponent, Panel, ScrollPane, Window**

#### Pattern Composite et API Java

#### • **API Abstract Window Toolkit**

- **Une interface graphique est constituée d'objets**
- **De composants**
- **Bouton, menu, texte, …**
- **De composites (composés des composants ou de composites)**
- **Fenêtre, applette, …**

#### • **Le Pattern Composite est utilisé**

- **Une interface graphique est une expression respectant le Composite (la grammaire)**
- **En Java au sein des paquetagesjava.awt et de javax.swing.**

#### l'AWT utilise un Composite

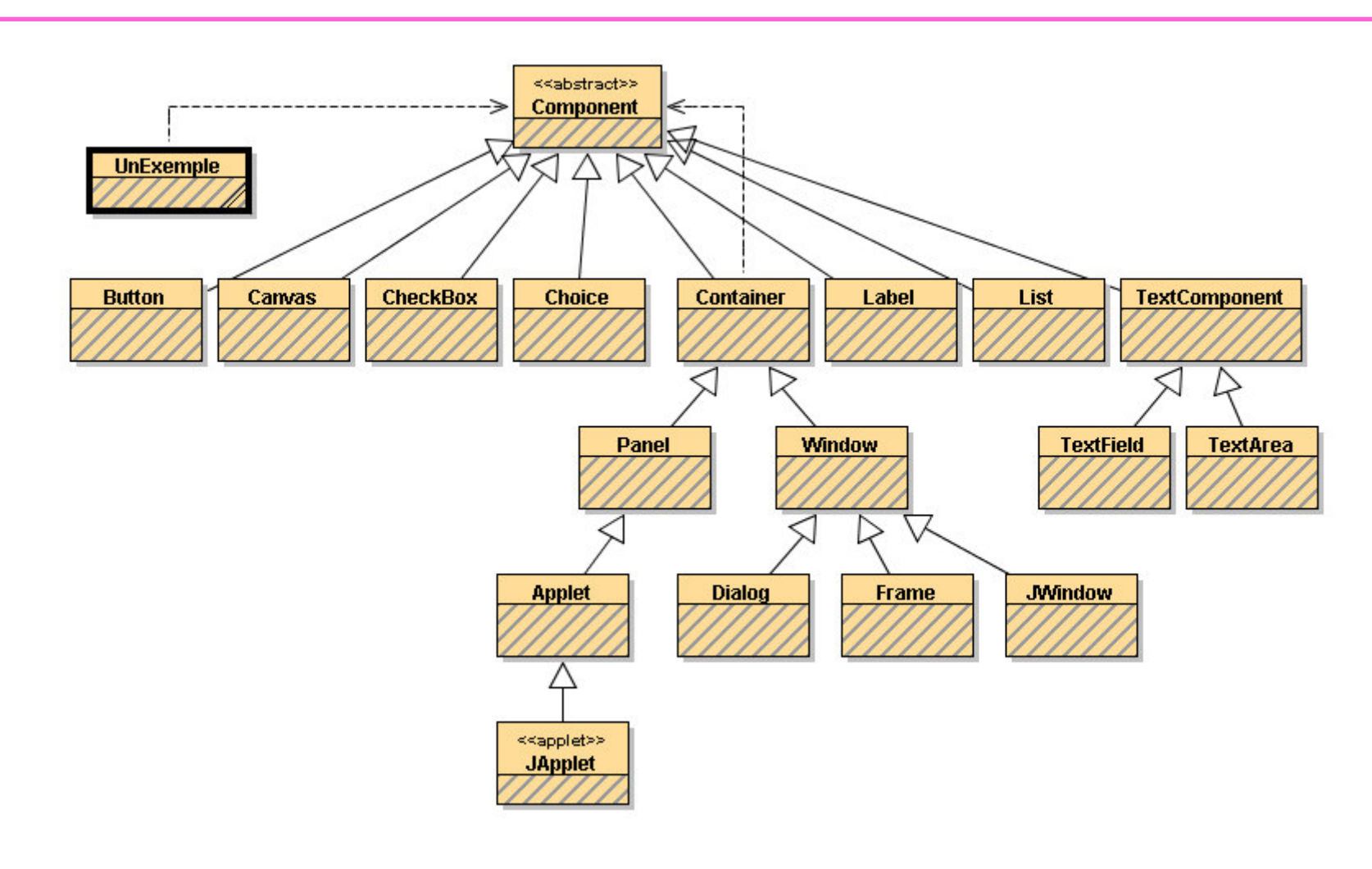

- · class Container extends Component ... {
	- Component add (Component comp);

#### **Discussion**

**Une Expression de type composite (Expression)**

• Expression e = new Addition(new Nombre(1),new<br>Nombre(3));

### **Une Expression de type composite (API AWT)**

- Container  $p = new Panel()$ ;
- p.add(new Button("b1"));
- p.add(new Button("b2"));

#### UnExemple

```
import java.awt.*;
public class UnExemple{
 public static void main(String[] args){
    Frame f = new Frame("UnExemple");
    Container p = new Panel();
   p.add(new Button("b1"));
   p.add(new Button("b2"));
   p.add(new Button("b3"));
    Container p2 = new Panel();
```

```
p2.add(p);p.add(new TextField(" du texte"));
f.add(p2);
```

```
f.pack();f.setVisible(true);
```
**ESIE** 

}}

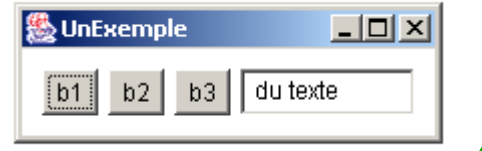

#### AppletteFahrenheit

```
public class AppletteFahrenheit extends Applet {
 private TextField entree = new TextField(6);
 private Button bouton = new Button("convertir");
 private TextField sortie = new TextField(6);
 public void init() {
    add(entree); // ajout de feuilles au compositeadd(boutonDeConversion); // Appletadd(sortie);
```
**ESIEE**

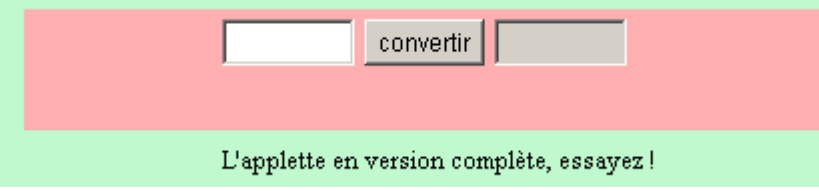

#### Le Pattern Expression : un premier bilan

- **Composite :**
	- **Représentation de structures de données récursives**
	- **Techniques de classes abstraites**
	- **Manipulation uniforme ( tout est Composant)**
- **Une évaluation de cette structure : le Pattern Interpréteur**
	- // 3+2
	- **Expression e = new Addtition(new Nombre(3),new Nombre(2));**
	- // appel de la méthode interpreter
	- **int resultat = e.interpreter();**
	- **assert( resultat == 5); // enfin**

# Le Pattern Interpréteur : Composite + évaluation

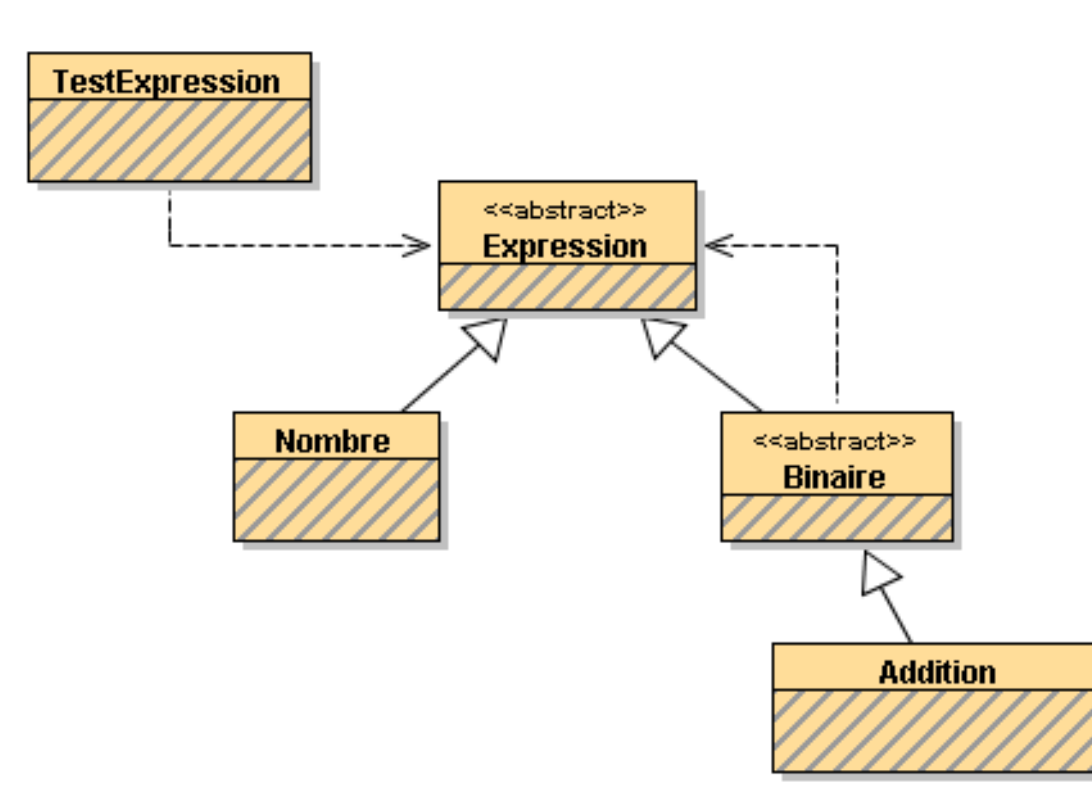

- **Première version : chaque classe possède la méthode**
	- **public int interpreter();**
	- **abstraite pour les classes abstraites, concrètes pour les autres**

Le pattern interpréteur

```
public abstract class Expression{
abstract public int interpreter();
```
**ESIEE**

}

}

```
public abstract class Binaire extends Expression{ 
 protected Expression op1; 
 protected Expression op2;
```

```
public Binaire(Expression op1, Expression op2){ this.op1 = op1;this.op2 = op2;
} abstract public int interpreter();
```
#### Le pattern interpréteur

```
public class Addition extends Binaire{
 public Addition(Expression op1,Expression op2){super(op1,op2); }
public Expression op1(){ return op1;}
public Expression op2(){ return op2;}public int interpreter(){
    return op1.interpreter() + op2.interpreter();}} public class Nombre extends Expression{
 private int valeur; 
 public Nombre(int valeur){ this.valeur = valeur; }
 public int valeur(){ return valeur;}public int interpreter();return valeur;}
```
**ESIEE**

}

#### Quelques « interprétations » en Java

```
24
    // une extrait de ExpressionTest (Junit)
     Expression exp1 = new Nombre(321);

int resultat = exp1.interpreter();
      assertEquals(resultat,321);Expression exp2 = new Addition
new Nombre(33),new Nombre(33));
resultat = exp2.interpreter();
      assertEquals(resultat,66);Expression exp3 = new Addition(
new Nombre(33),new Addition(
new Nombre(33),new Nombre(11)));
resultat = exp3.interpreter(); assertEquals(resultat,77);
      Expression exp4 = new Addition(exp1, exp3);

resultat = exp4.interpreter(); assertEquals(resultat,398);
    }}
```
**ESIEE**

#### Démonstration/Discussion

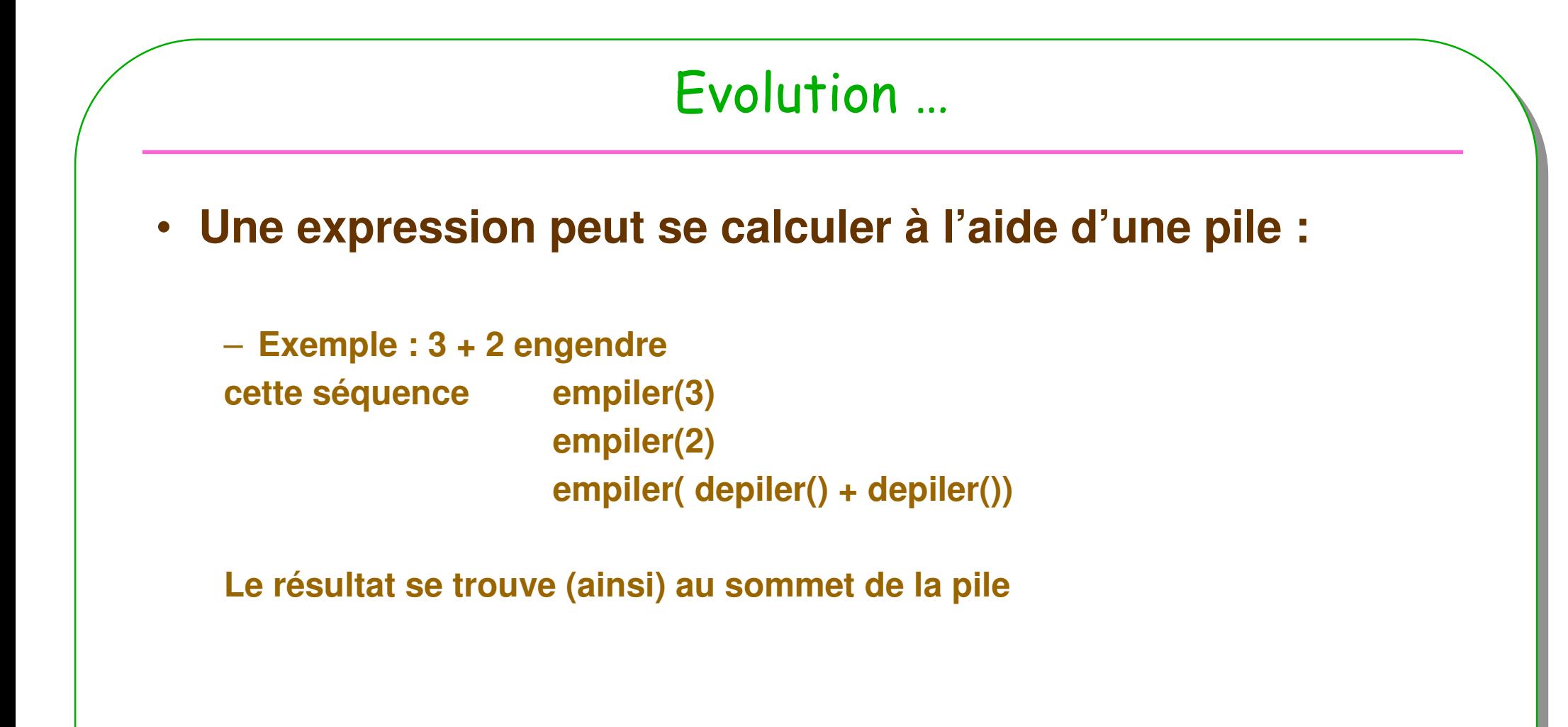

-> Nouvel entête de la méthode interpreter

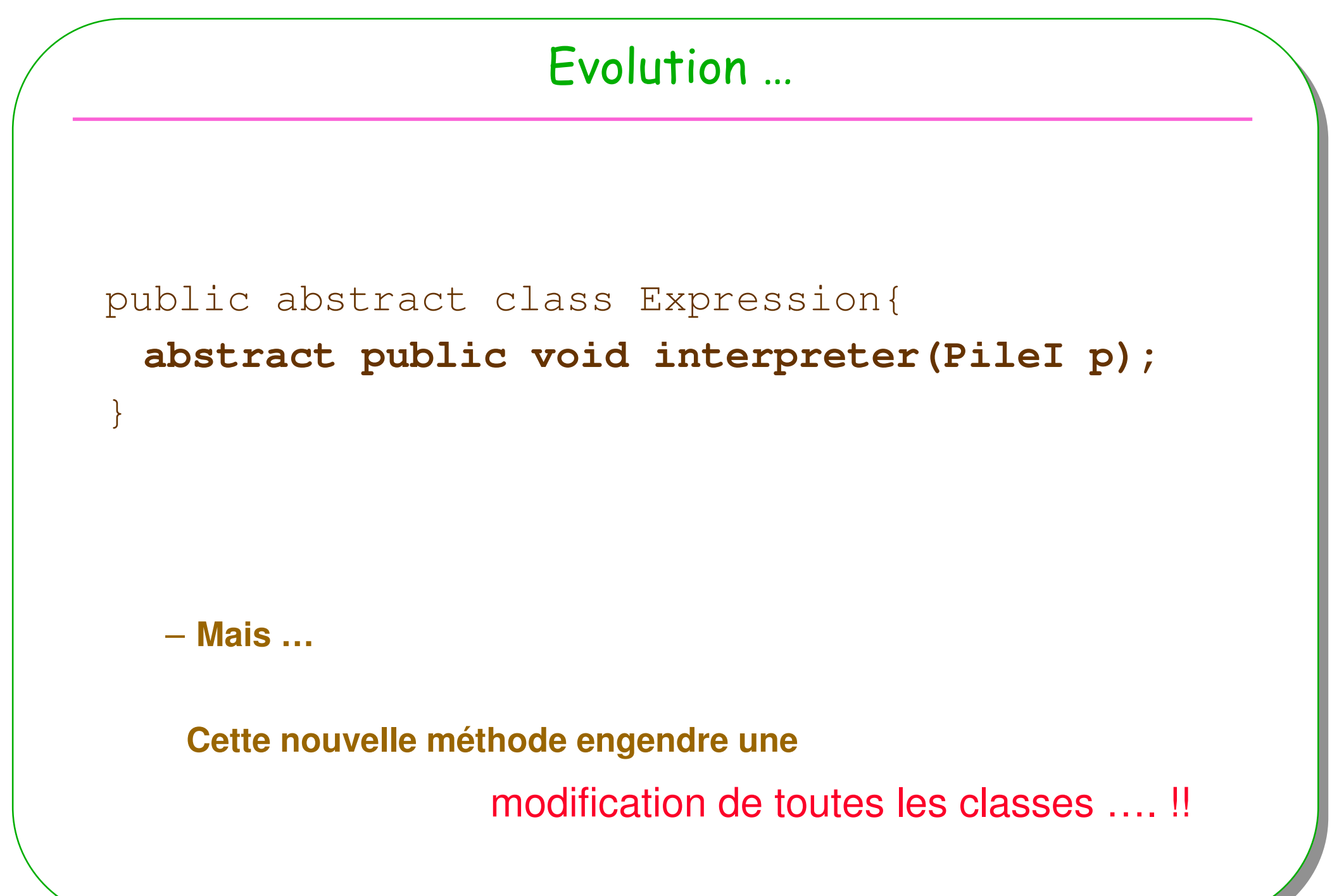

#### Evolution bis

- L'interprétation d'une expression utilise une mémoire
	- Le résultat de l'interprétation est en mémoire

#### A Modification de l'entête de la méthode interpreter

## public abstract class Expression{ abstract public void interpreter (Memoire p);

 $\rightarrow$  mêmes critiques : modification de toutes les classes

 $\rightarrow$  Encore une modification de toutes les classes !, la réutilisation prônée par l'usage des patrons est plutôt faible ...

#### Le pattern Visiteur vient à notre secours

- •**Multiples interprétations de la même structure sans aucune modification du Composite**
- **L'utilisateur de la classe Expression devra proposer ses Visiteurs**
	- **VisiteurDeCalcul, VisiteurDeCalculAvecUnePile ….**
	- **Le problème change de main…**

**ESIEE**

- → Ajout de cette méthode, ce sera la seule modification<br>• → emplei de la générieité, type reteurné
- **emploi de la généricité, type retourné**

```
public abstract class Expression{abstract public <T> T accepter(Visiteur<T> v);}
```
 **<sup>29</sup>** Dans la famille des itérateurs avez-vous le visiteur …

#### Le diagramme UML à l'origine

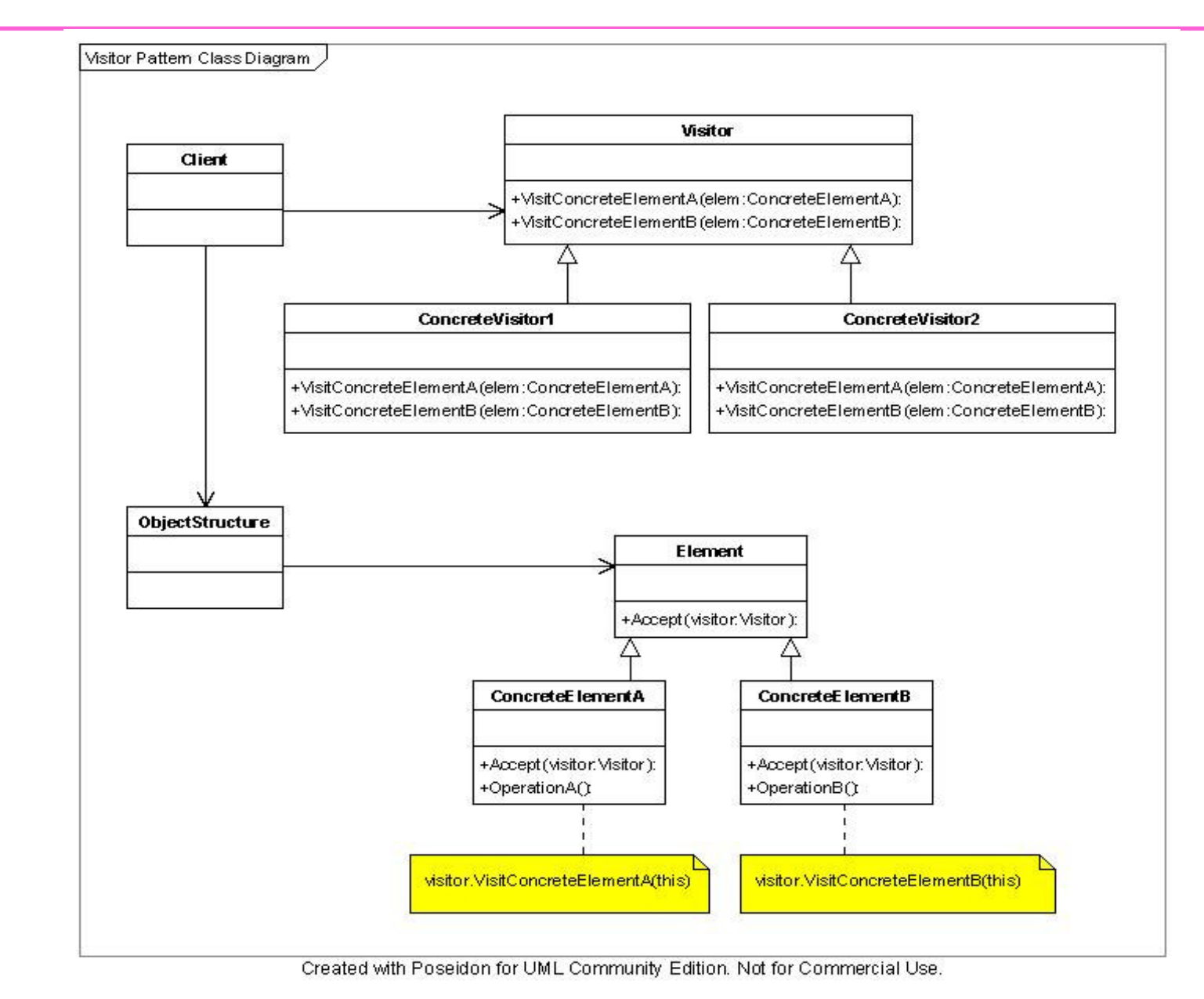

**ESIEE** 

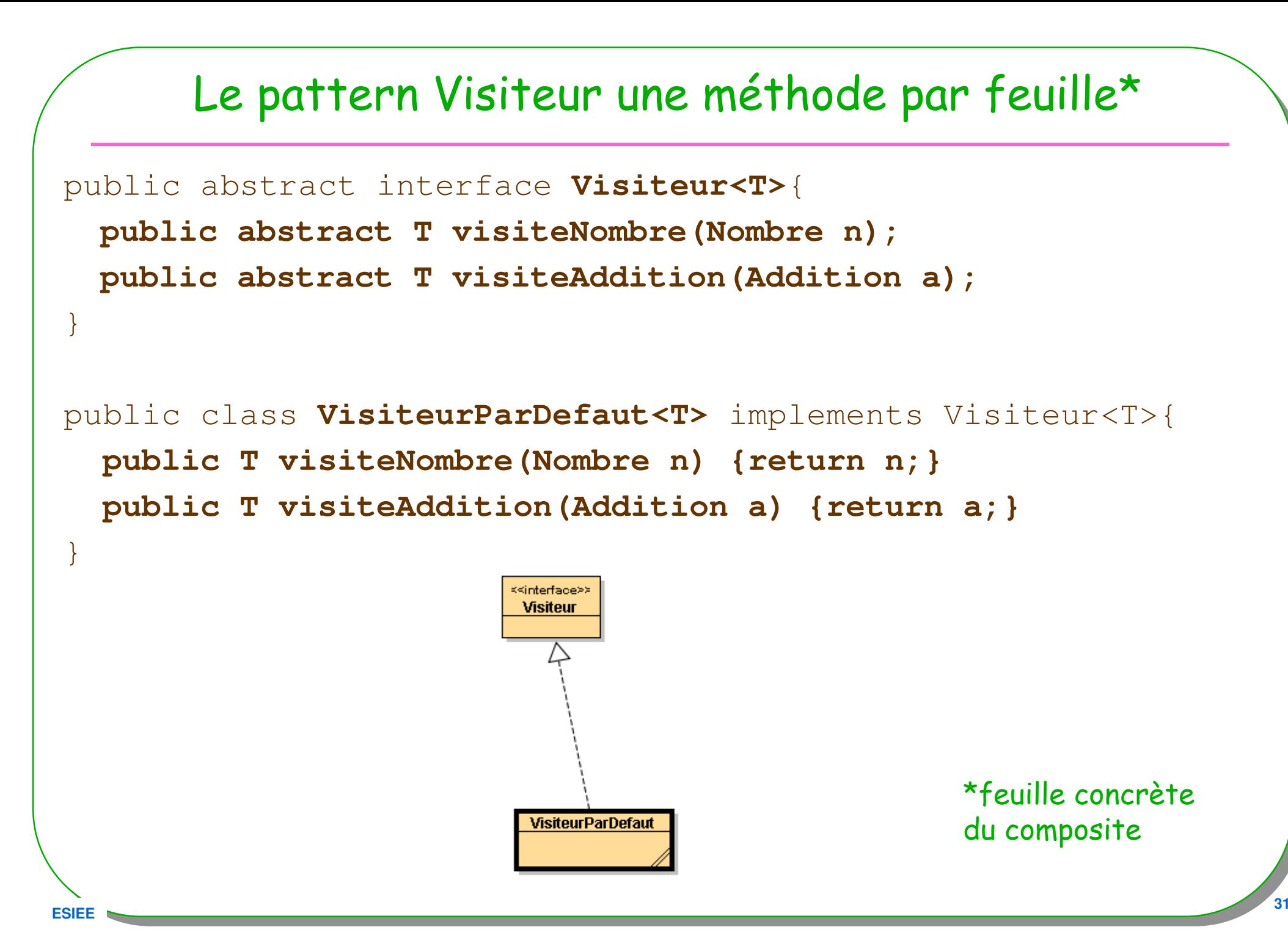

## La classe Expression et Binaire une fois pour toutes !

```
public abstract class Expression{
abstract public <T> T accepter(Visiteur<T> v);}
```

```
public abstract class Binaire extends Expression{
 protected Expression op1;
 protected Expression op2;
```

```
public Binaire(Expression op1, Expression op2){ this.op1 = op1;
   this.op2 = op2;
}public Expression op1(){return op1;}
public Expression op2(){return op2;}
abstract public <T> T accepter(Visiteur<T> v);
```
}

#### La classe Nombre et Addition une fois pour toutes

```
public class Nombre extends Expression{
  private int valeur; 
  public Nombre(int valeur){ 
     this.valeur = valeur; }public int valeur(){ return valeur;}
  public <T> T accepter(Visiteur<T> v){return v.visiteNombre(this);}} 
public class Addition extends Binaire{
  public Addition(Expression op1,Expression op2){super(op1,op2); } public <T> T accepter(Visiteur<T> v){return v.visiteAddition(this);}}
```
**ESIEE**

## Le Composite a de la visite

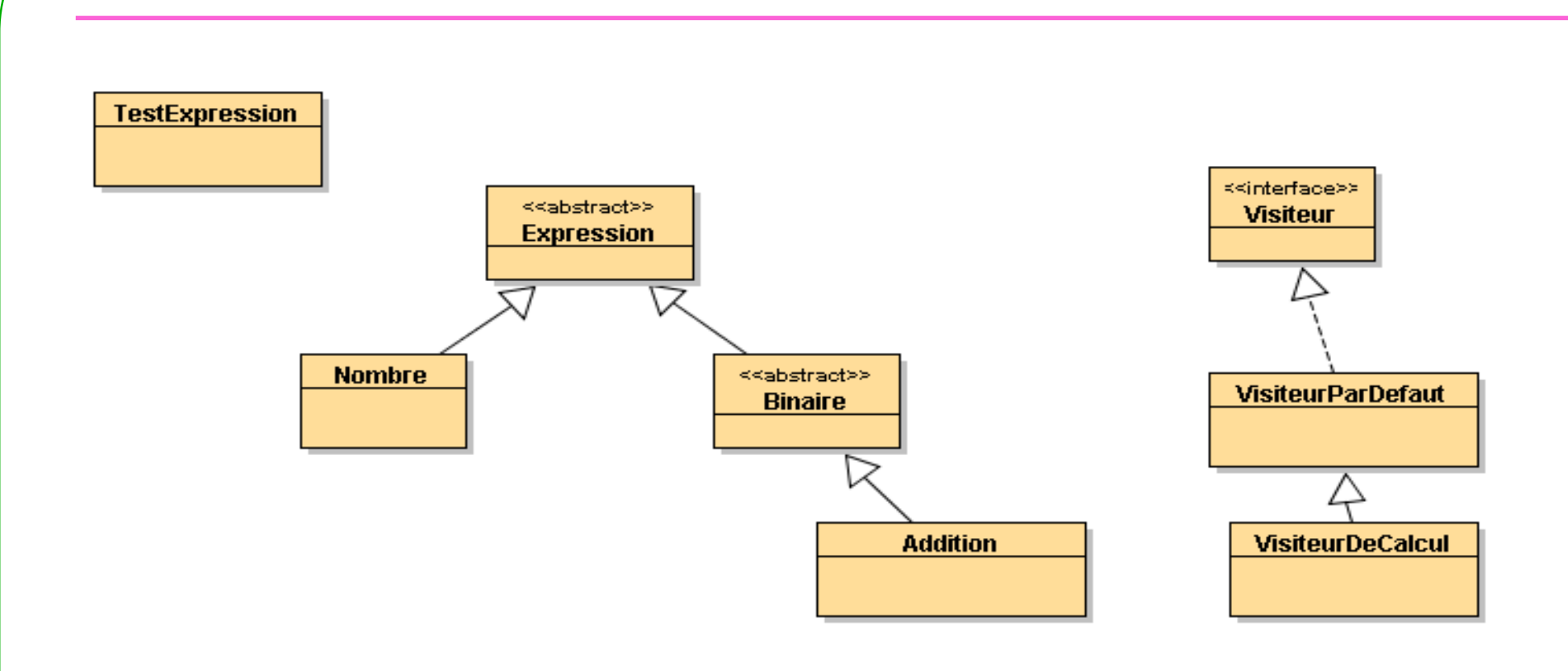

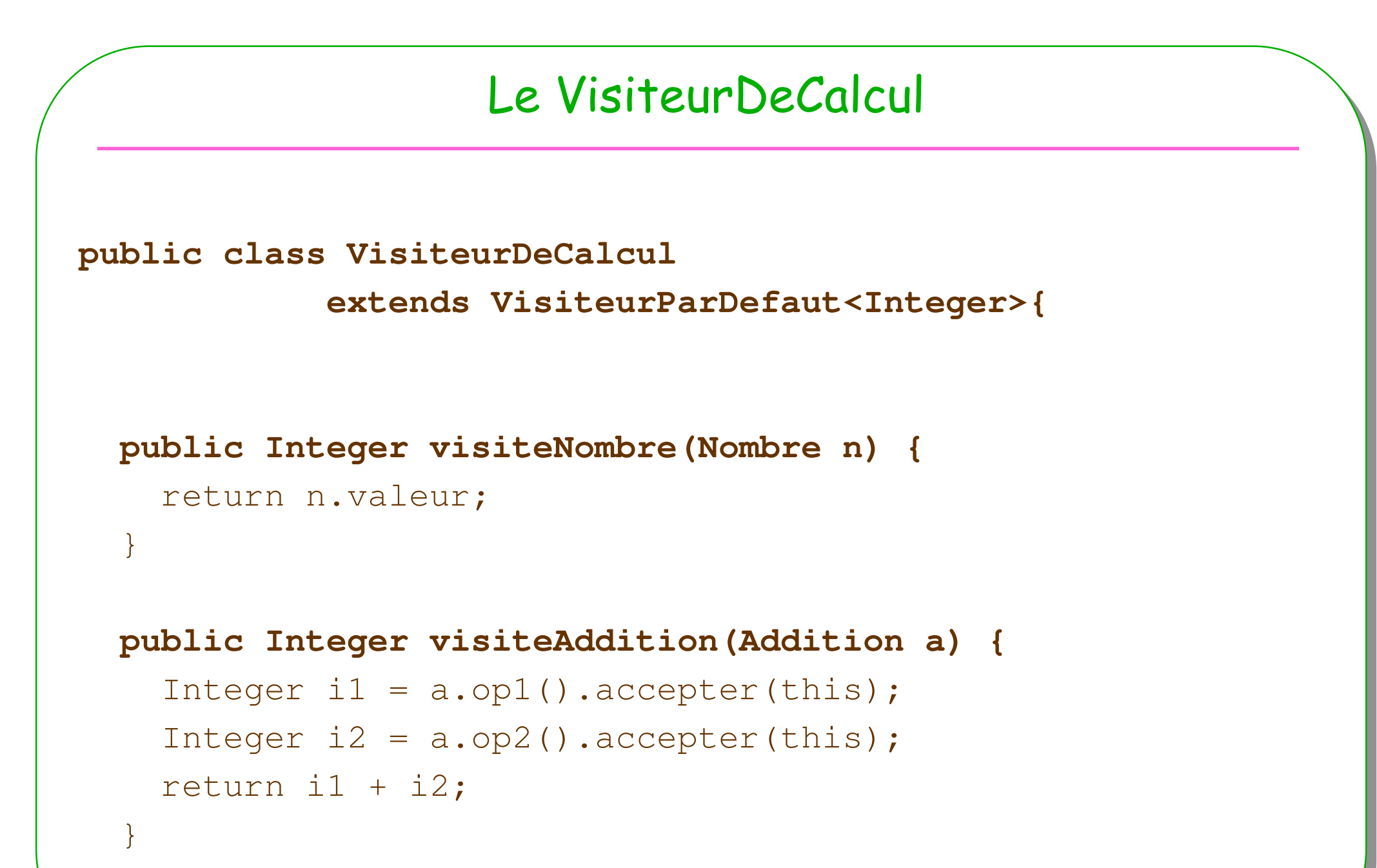

**ESIEE**

**}**

#### La classe TestExpression

```
24 BlueJ: Terminal Window
                                                                      Options
public class TestExpression{
                                                                       resultat expl : 321
  public static void main(String[] args){
                                                                       resultat exp2 : 66
    Visiteur vc = new VisiteurDeCalcul();
                                                                       resultat exp3: 77
    Expression exp1 = new Nombre(321);
                                                                       resultat exp4: 398

System.out.println(" resultat exp1 : " + exp1.accepter(vc));
    Expression exp2 = new Addition(
new Nombre(33),
new Nombre(33));
System.out.println(" resultat exp2 : " + exp2.accepter(vc));
    Expression exp3 = new Addition(
new Nombre(33),new Addition(
new Nombre(33),new Nombre(11)));
System.out.println(" resultat exp3 : " + exp3.accepter(vc));
    Expression exp4 = new Addition(exp1,exp3);
System.out.println(" resultat exp4 : " + exp4.accepter(vc));
}}
```
**ESIEE**
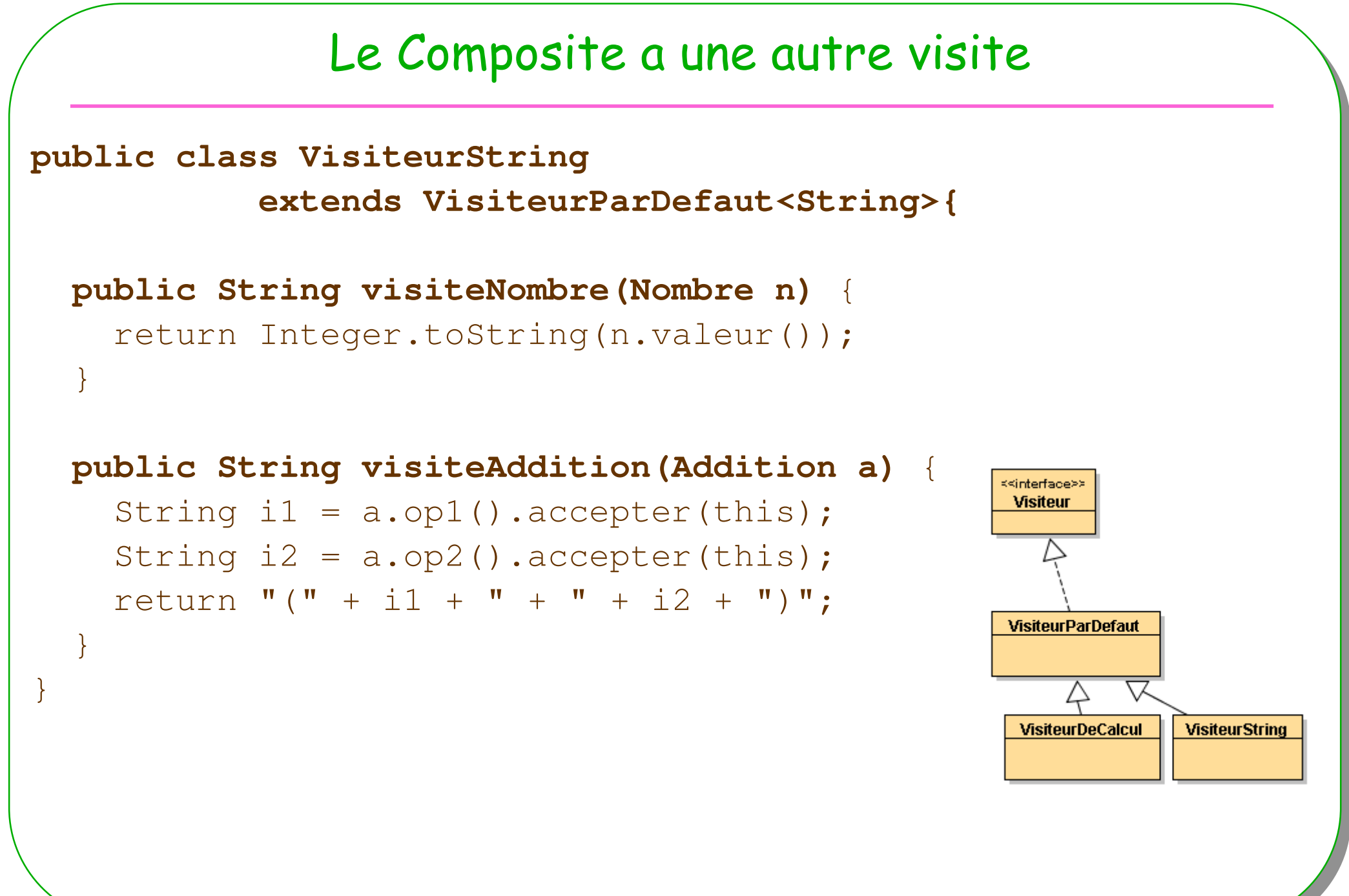

# La classe TestExpression re-visitée

```
2 Blue J: Terminal Window
                                                             Options
public class TestExpression{
                                                              resultat expl : 321 = 321resultat exp2 : (33 + 33) = 66public static void main(String[] args){
                                                              resultat exp3 : (33 + (33 + 11)) = 77Visiteur<Integer> vc = new VisiteurDeCalcul();
                                                              resultat exp4 : (321 + (33 + (33 + 11))) = 398Visiteur<String> vs = new VisiteurString();
    Expression exp1 = new Nombre(321);

System.out.println(" resultat exp1 : " + exp1.accepter(vs) + " = " + 
                                                 exp1.accepter(vc));Expression exp2 = new Addition(new Nombre(33), new Nombre(33));

System.out.println(" resultat exp2 : " + exp2.accepter(vs) + " = " +
                                                 exp2.accepter(vc)); Expression exp3 = new Addition(
new Nombre(33),new Addition(new Nombre(33),new Nombre(11))
                        );
System.out.println(" resultat exp3 : " + exp3.accepter(vs) +" = " +
                                                 exp3.accepter(vc)); Expression exp4 = new Addition(exp1,exp3);
System.out.println(" resultat exp4 : " + exp4.accepter(vs) +" = " +
                                                exp4.accepter(vc)); } }
```
#### Le Composite pourrait avoir d'autres visites

**public class AutreVisiteur extends VisiteurParDefaut<T>{**

```
public T visiteNombre(Nombre n) {
// une implémentation}
```

```
public T visiteAddition(Addition a) {
```

```
// une implémentation
```
}

}

#### Le pattern Visiteur

#### • **Contrat rempli :**

- **Aucune modification du composite :-> couplage faible entre la structure et son analyse**
- **Tout type de visite est à la charge du client :** 
	- **tout devient possible …**

#### **Mais**

- **Convient aux structures qui n'évoluent pas ou peu**
	- **Une nouvelle feuille du pattern Composite engendre une nouvelle redéfinition de tous les visiteurs**
- **Alors à suivre…**

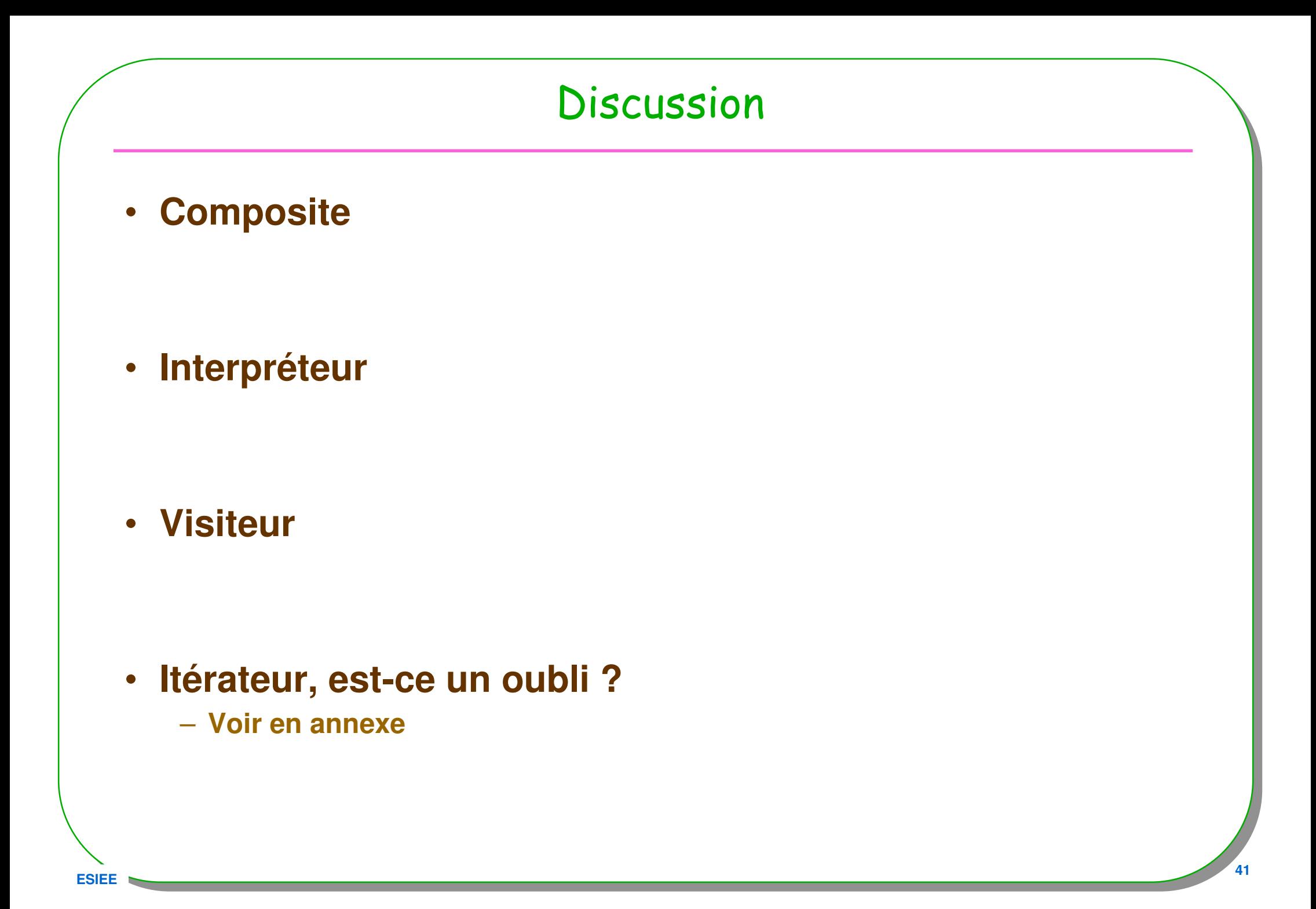

#### le Pattern Décorateur

- **Ajout dynamique de responsabilités à un objet**
- **Une alternative à l 'héritage**

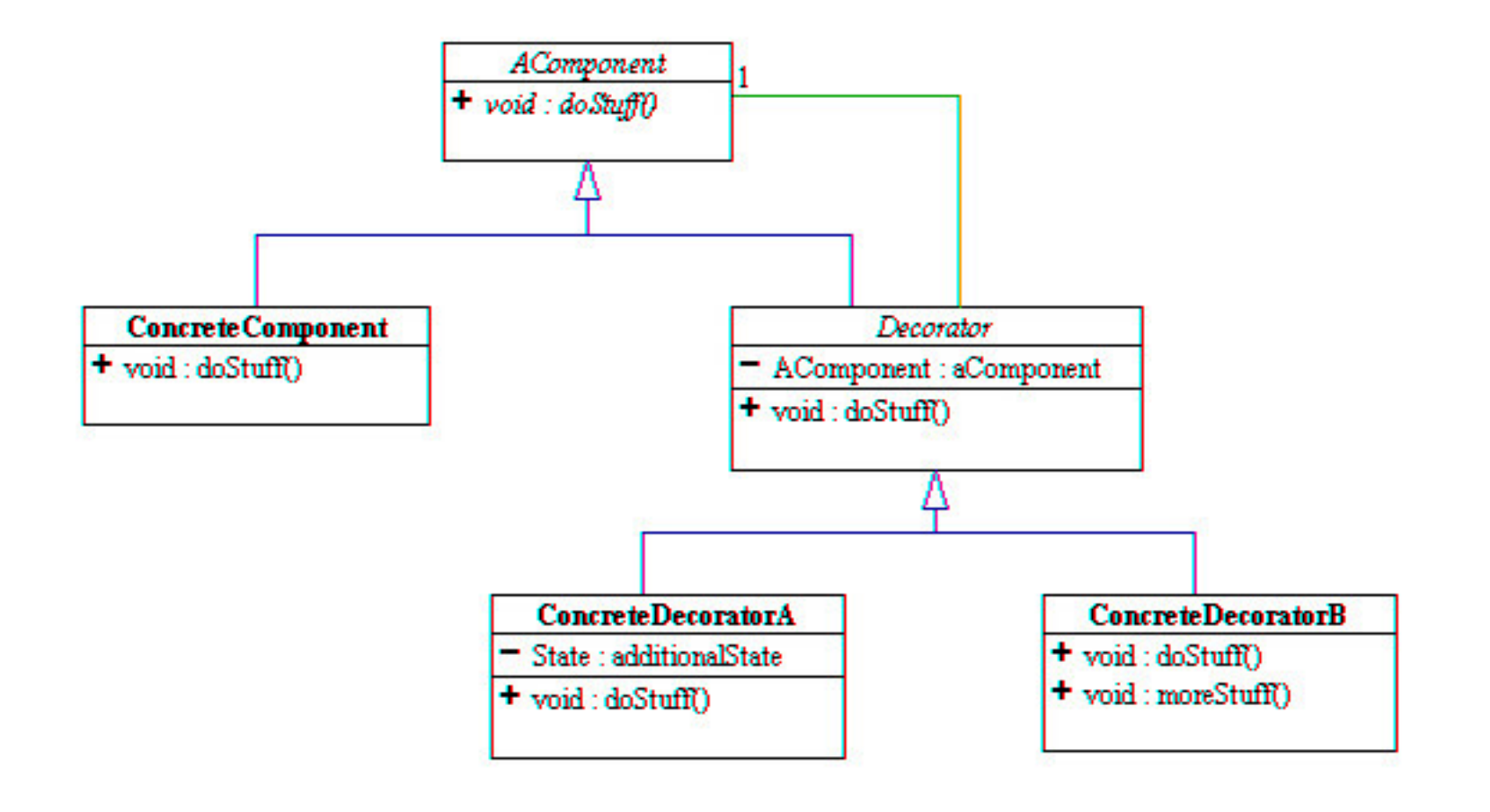

#### Le Pattern : mise en œuvre

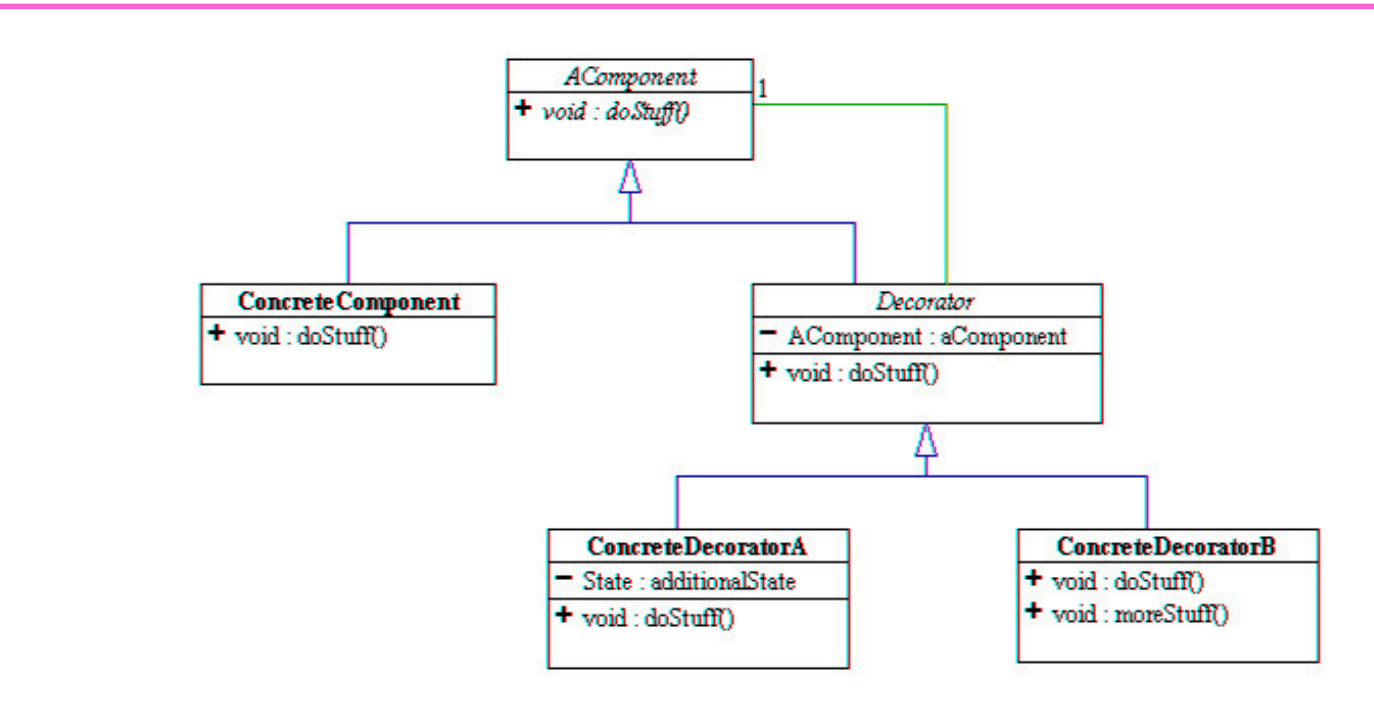

- $\bullet$ AComponent interface ou classe abstraite
- $\bullet$ **ConcreteComponent** implémente\* AComponent
- $\bullet$ Decorator implémente AComponent et contient une instance de Acomponent
- •**ConcreteDecoratorA, ConcreteDecoratorB** héritent de Decorator

#### Une mise en œuvre(1)

```
public interface AComponent{
public abstract String doStuff();}
public class ConcreteComponent implements AComponent{
  public String doStuff(){
//instructions concrètes;return "concrete..." }}public abstract class Decorator implements AComponent{
  private AComponent aComponent;
  public Decorator(AComponent aComponent){this.aComponent = aComponent;
  }
public String doStuff(){return aComponent.doStuff();}}
```
#### Mise en œuvre(2)

```
public class ConcreteDecoratorA extends Decorator{
  public ConcreteDecoratorA(AComponent aComponent){super(aComponent);}public String doStuff(){//instructions decoratorA;return "decoratorA... " + super.doStuff(); }}DéclarationsAcomponent concret = new ConcreteComponent();
```

```
Acomponent décoré = new ConcreteDecoratorA( concret);
décoré.doStuff();
```
#### Mise en oeuvre, bluej

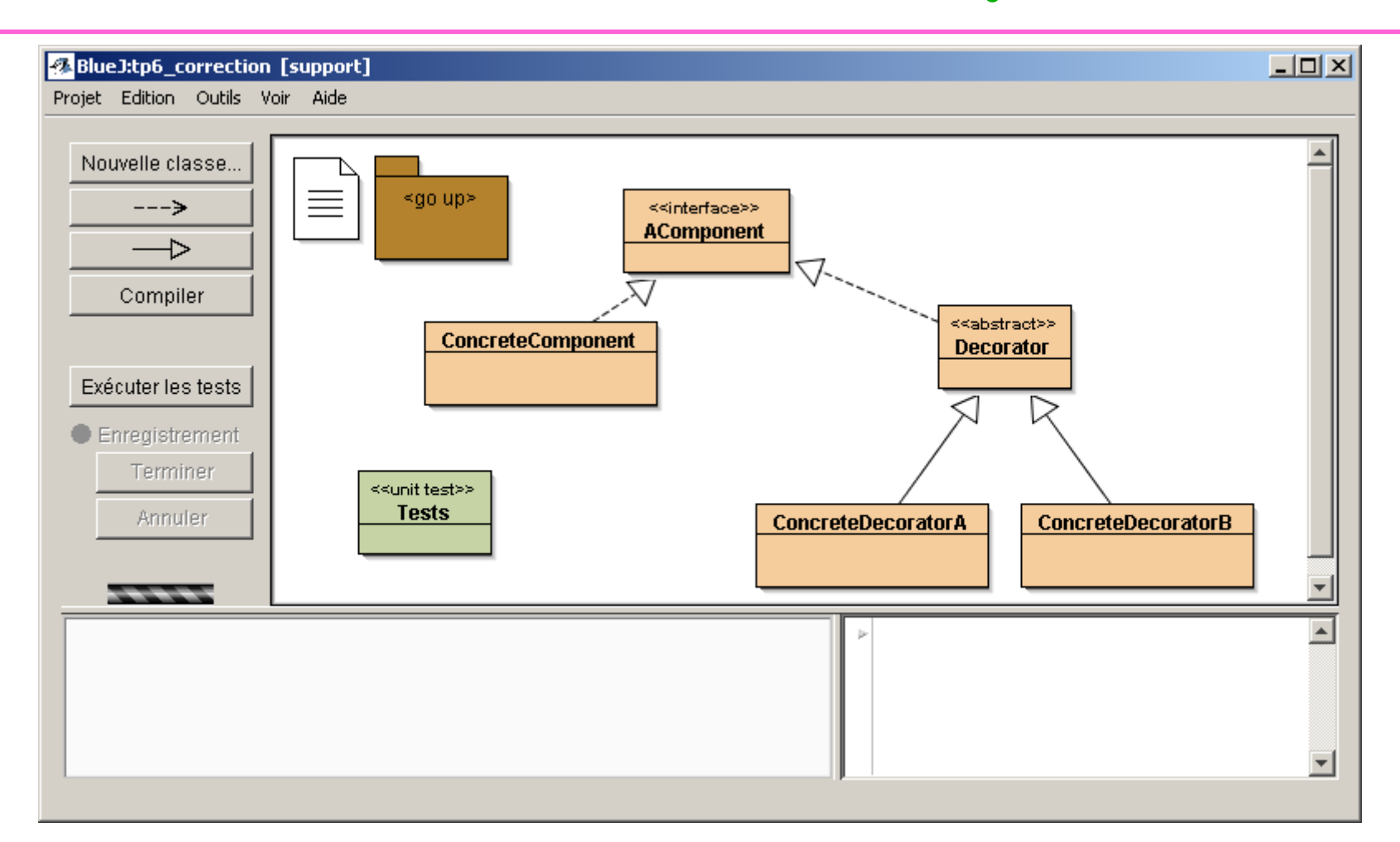

· Démonstration ...

## Quelques assertions

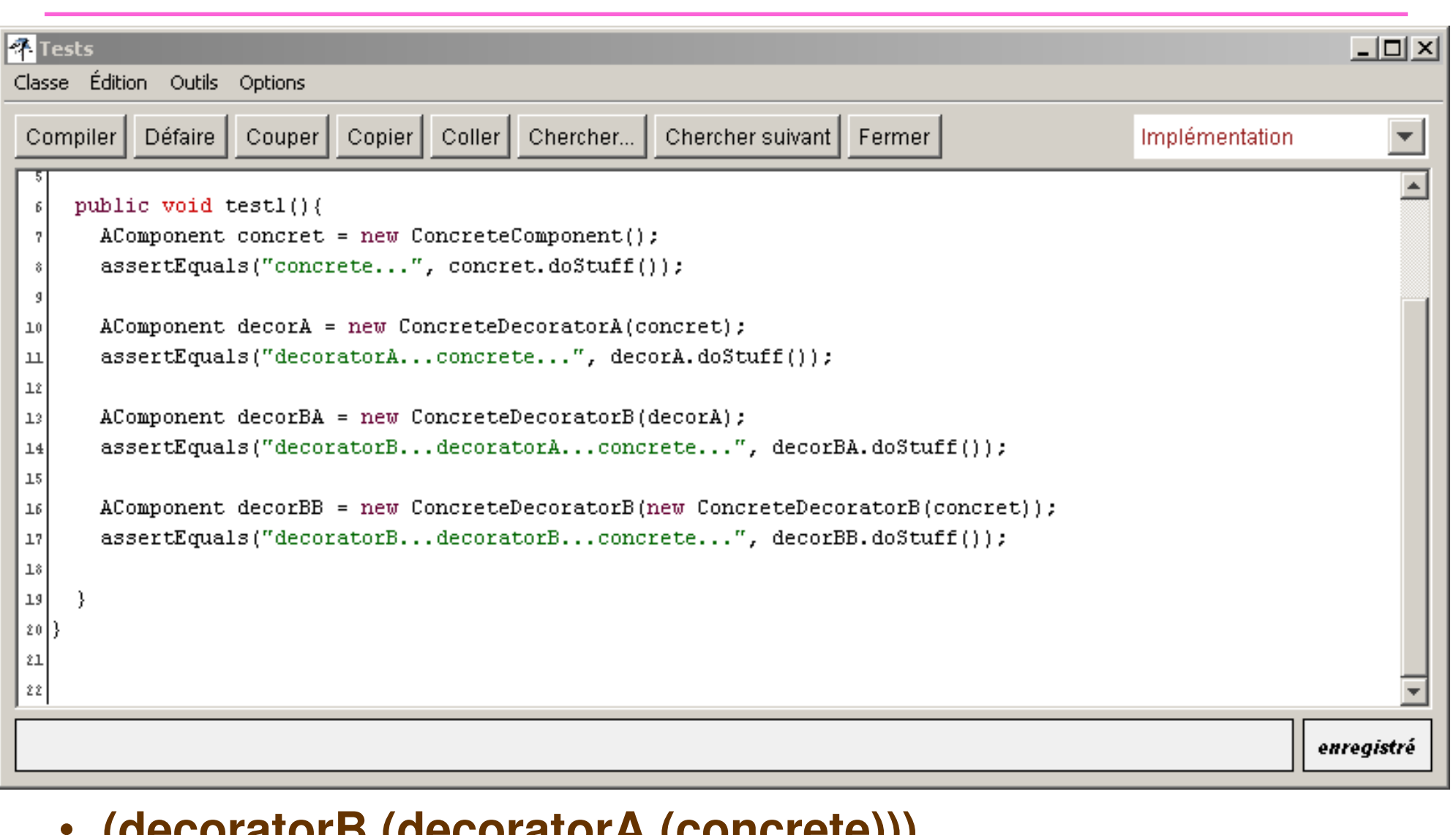

# Un autre exemple

•**inspiré de www.oreilly.com/catalog/hfdesignpat/chapter/ch03.pdf**

- **Confection d 'une Pizza à la carte**
	- **3 types de pâte**
	- **12 ingrédients différents, (dont on peut doubler ou plus la quantité)**
	- **si en moyenne 5 ingrédients, soit 792\* combinaisons !**
	- **? Confection comme décoration ?**
	- **Une description de la pizza commandée et son prix**

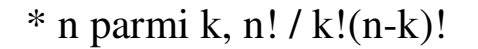

# 3 types de pâte

- **Pâte solo, (très fine…)**
- **Pâte Classic**
- **Pâte GenerousCrust©**

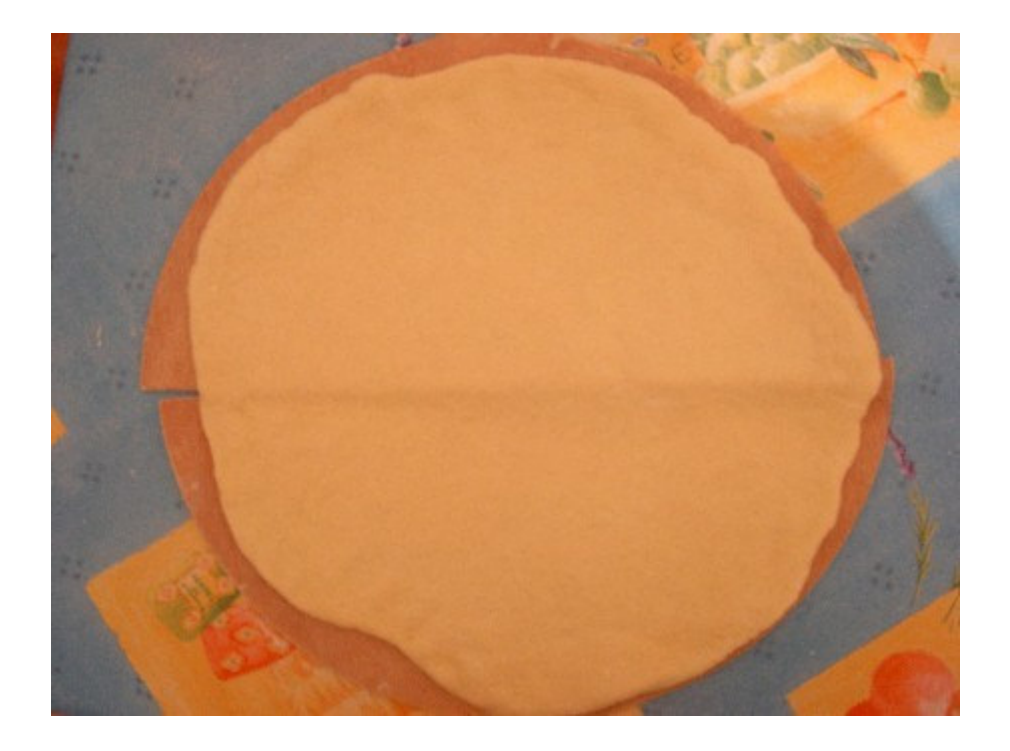

## 12 ingrédients différents

· Mozarella, parmesan, Ham, Tomato, Mushrooms, diced onion, etc...

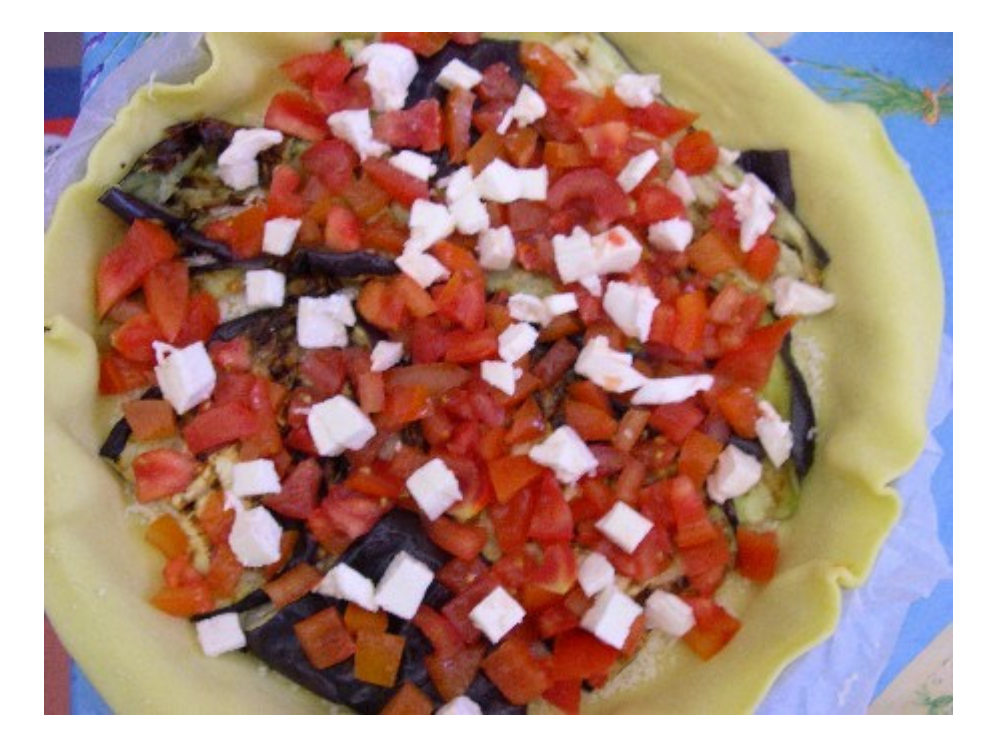

# Le décorateur de pizza

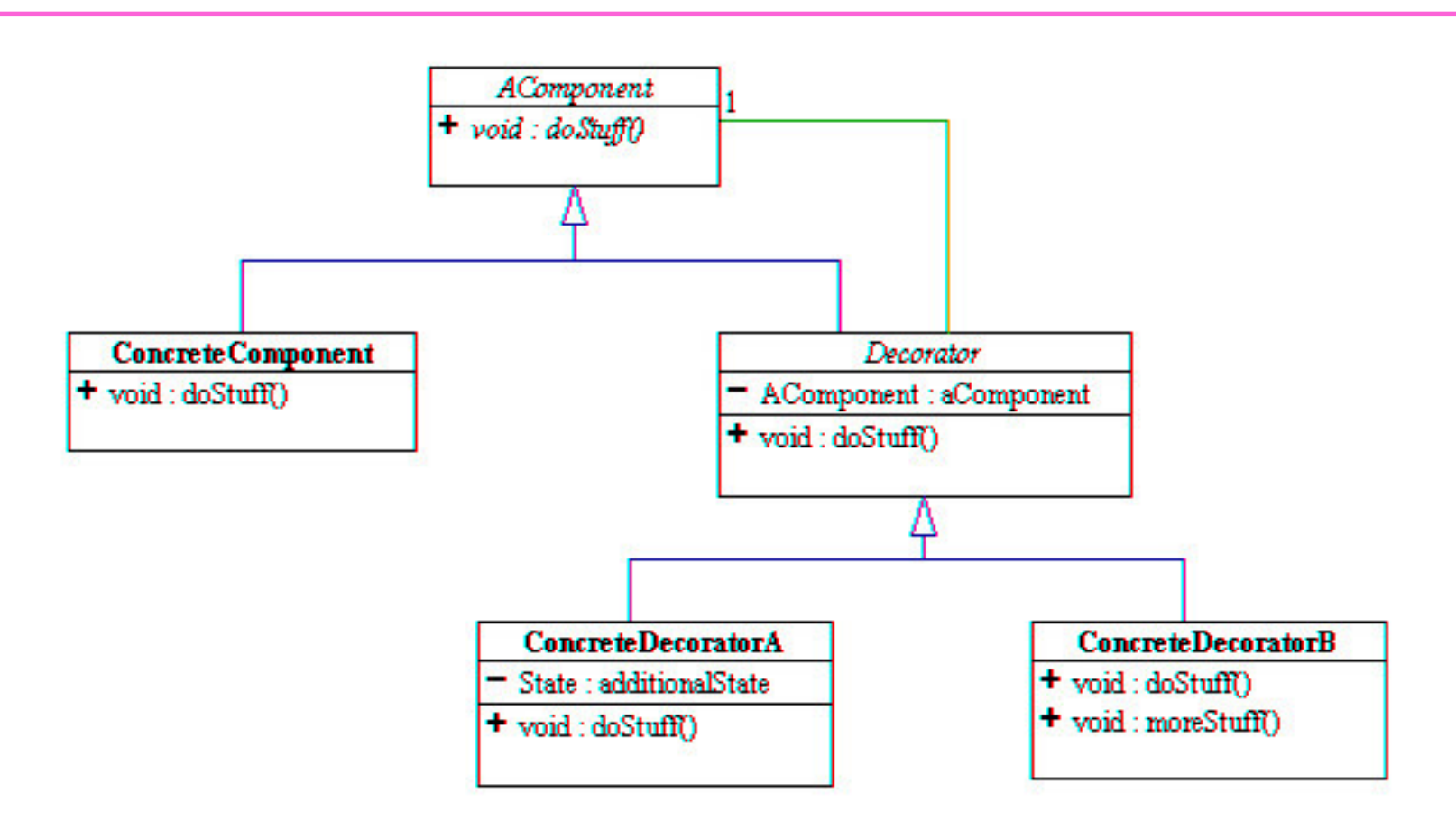

- AComponent --> une interface Pizza
- ConcreteComponent --> les différentes pâtes
- $\bullet$ Decorator l'ingrédient, la décoration
- ConcreteDecorator Parmesan, Mozarella, ...•

# 3 types de pâte

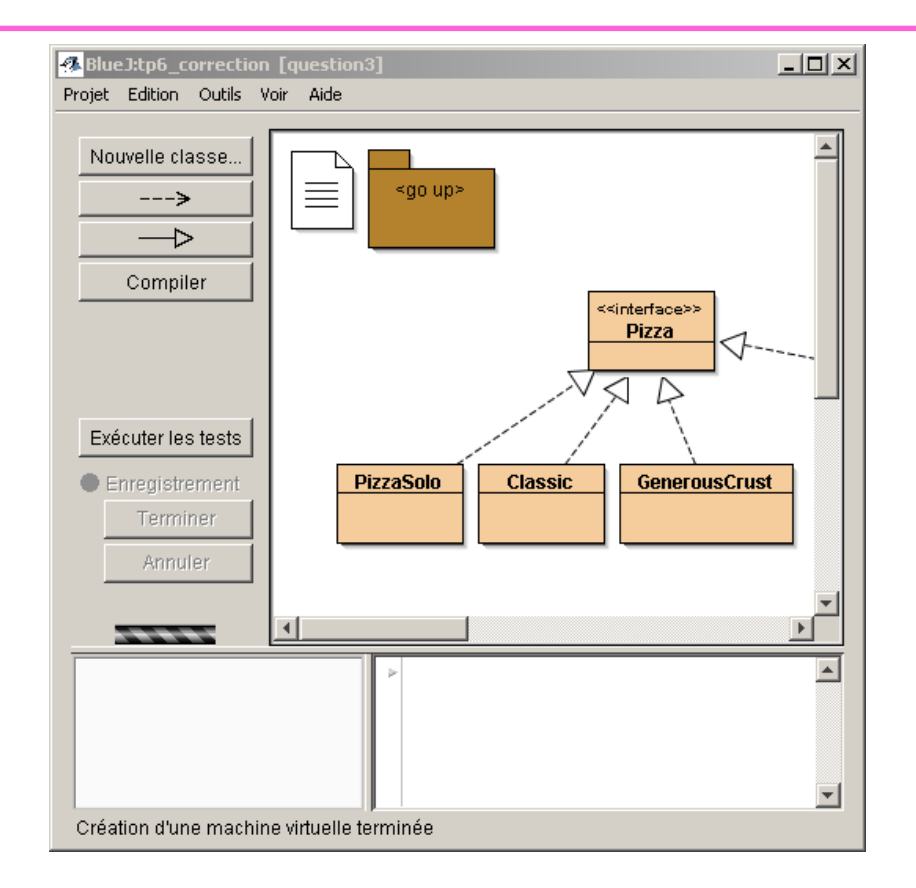

#### public interface **Pizza**{

abstract public String getDescription(); abstract public double cost();

**ESIEE**

}

# Les ingrédients

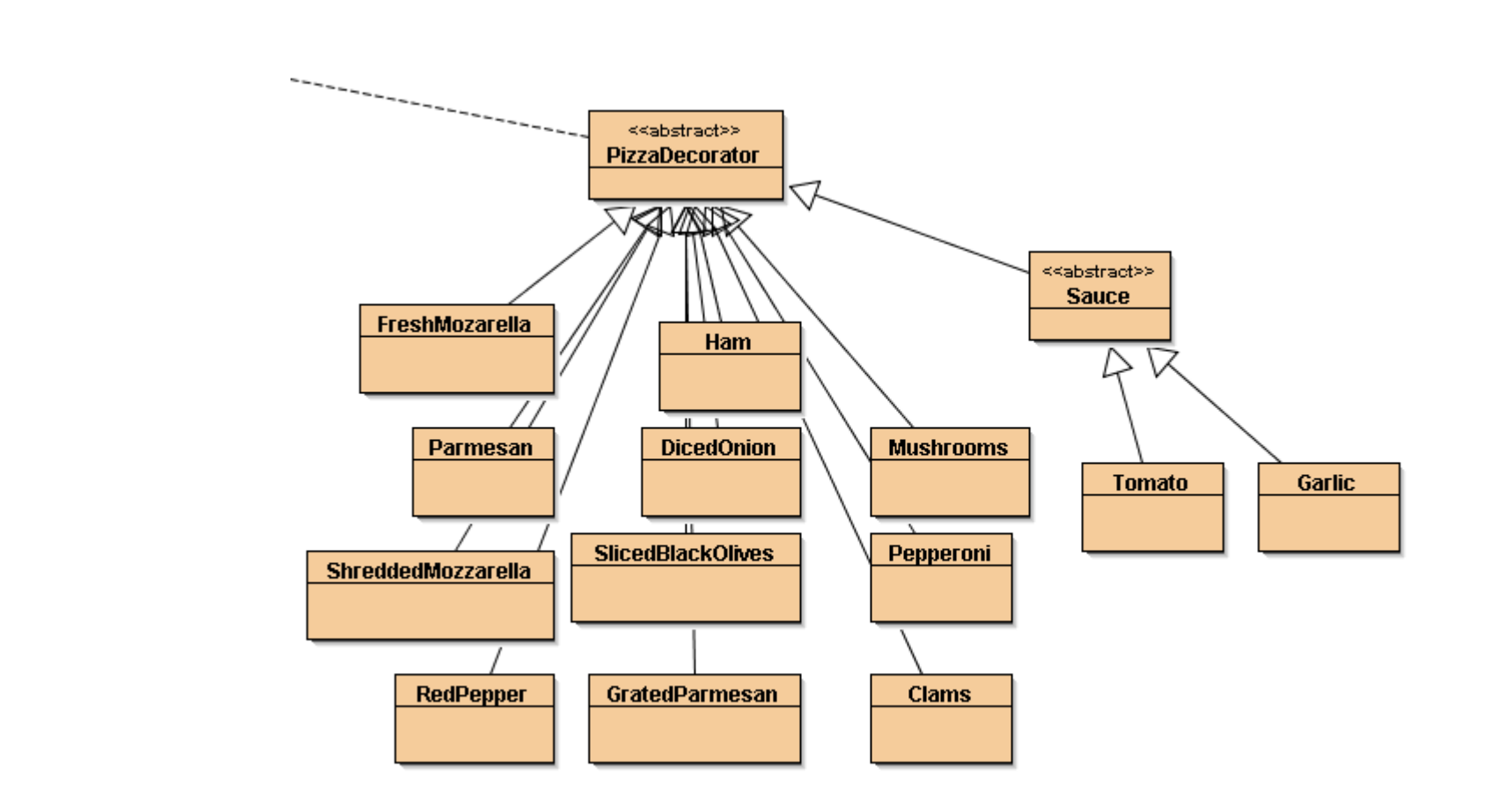

 $\bullet$   $\blacksquare$ 

 $ESIEE$ 

53

#### PizzaDecorator

```
public abstract class PizzaDecorator implements Pizza{
 protected Pizza pizza;
 public PizzaDecorator(Pizza pizza){
    this.pizza = pizza;}public abstract String getDescription();
 public abstract double cost();
}
```
#### Ham & Parmesan

```
public class Ham extends PizzaDecorator{
 public Ham(Pizza p){super(p);}
public String getDescription(){
   return pizza.getDescription() + ", ham";
  }
public double cost(){return pizza.cost() + 1.50;}
}public class Parmesan extends PizzaDecorator{
 public Ham(Pizza p){super(p);}
public String getDescription(){
   return pizza.getDescription() + ", parmesan";}
public double cost(){return pizza.cost() + 0.75;}
}
```
#### Pizza Solo + Mozarella + quel coût ?

```
double coût = new Parmesan(
new FreshMozarella(
new PizzaSolo())).cost();assert coût == 5.8;
```
#### **Une pizza aux 2 fromages**

Pizza p=new Mozarella(new Mozarella(new Parmesan(new PizzaSolo()))));

**Magique ou liaison dynamique ???**

#### L'IHM du pizzaiolo

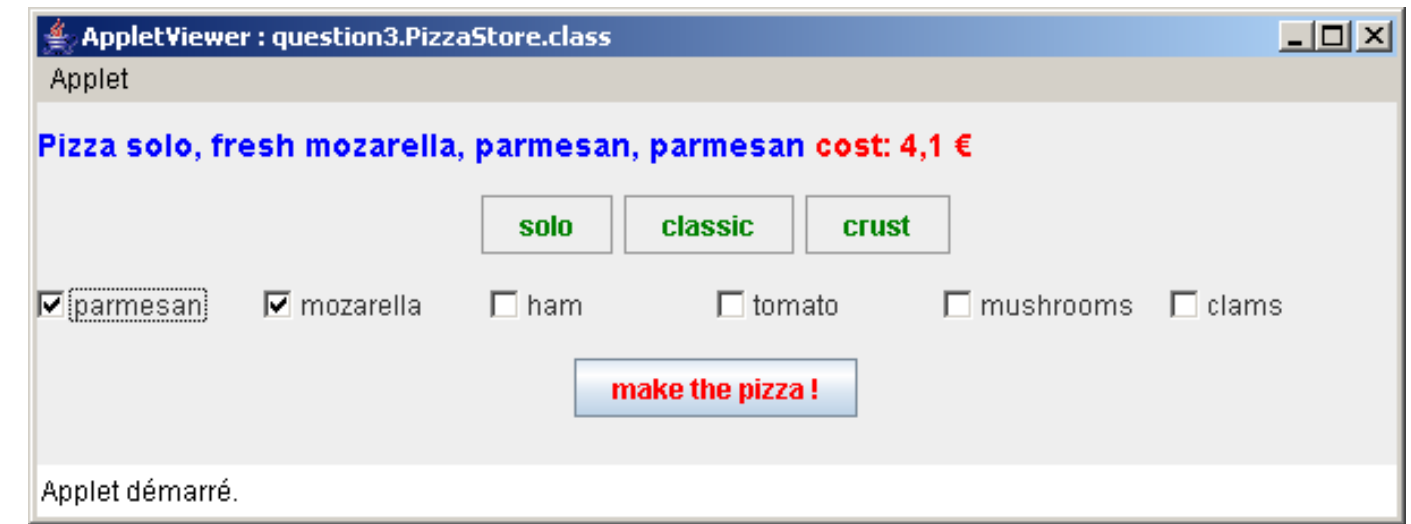

· Pizza p; // donnée d 'instance de l 'IHM

#### · choix de la pâte, ici solo

```
boutonSolo.addActionListener(
  new ActionListener() {
    public void actionPerformed (ActionEvent ae) {
       pizza = new \text{ PizzaSolo}();
       validerLesDécorations();
  \left| \cdot \right|
```
#### L'IHM : les ingrédients ici Ham\*2

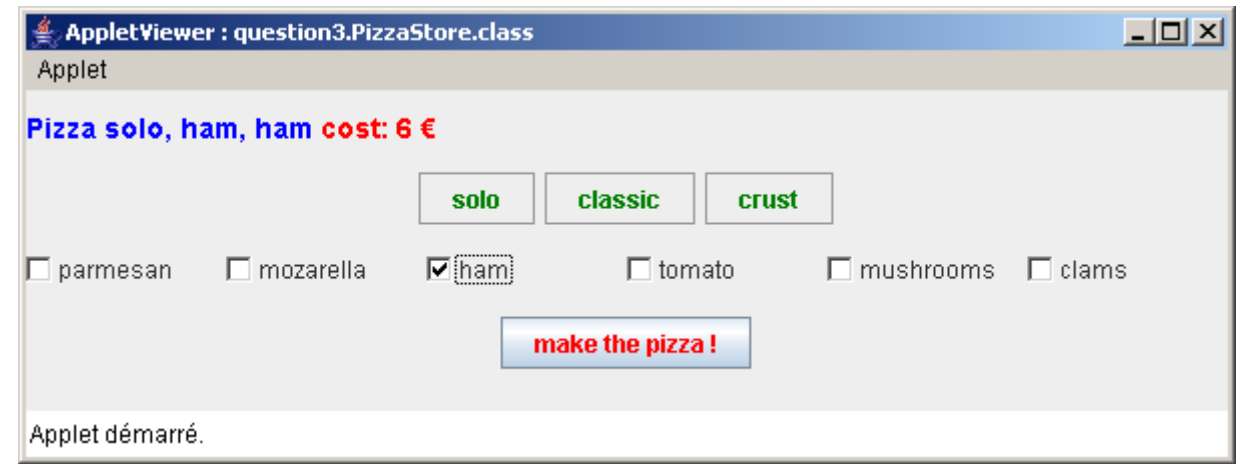

```
ham.addItemListener(new ItemListener(){
   public void itemStateChanged(ItemEvent ie) {
     if(ie.getStateChange() == ItemEvent. SELECTED)
        pizza = new Ham(pizza);afficherLaPizzaEtSonCoût();
\} ) ;
```
#### Démonstration, Discussion

• **Alternative élégante à l'héritage ?**

- • **À partir de maintenant**
	- **Comment faire autrement ?**

# java.io

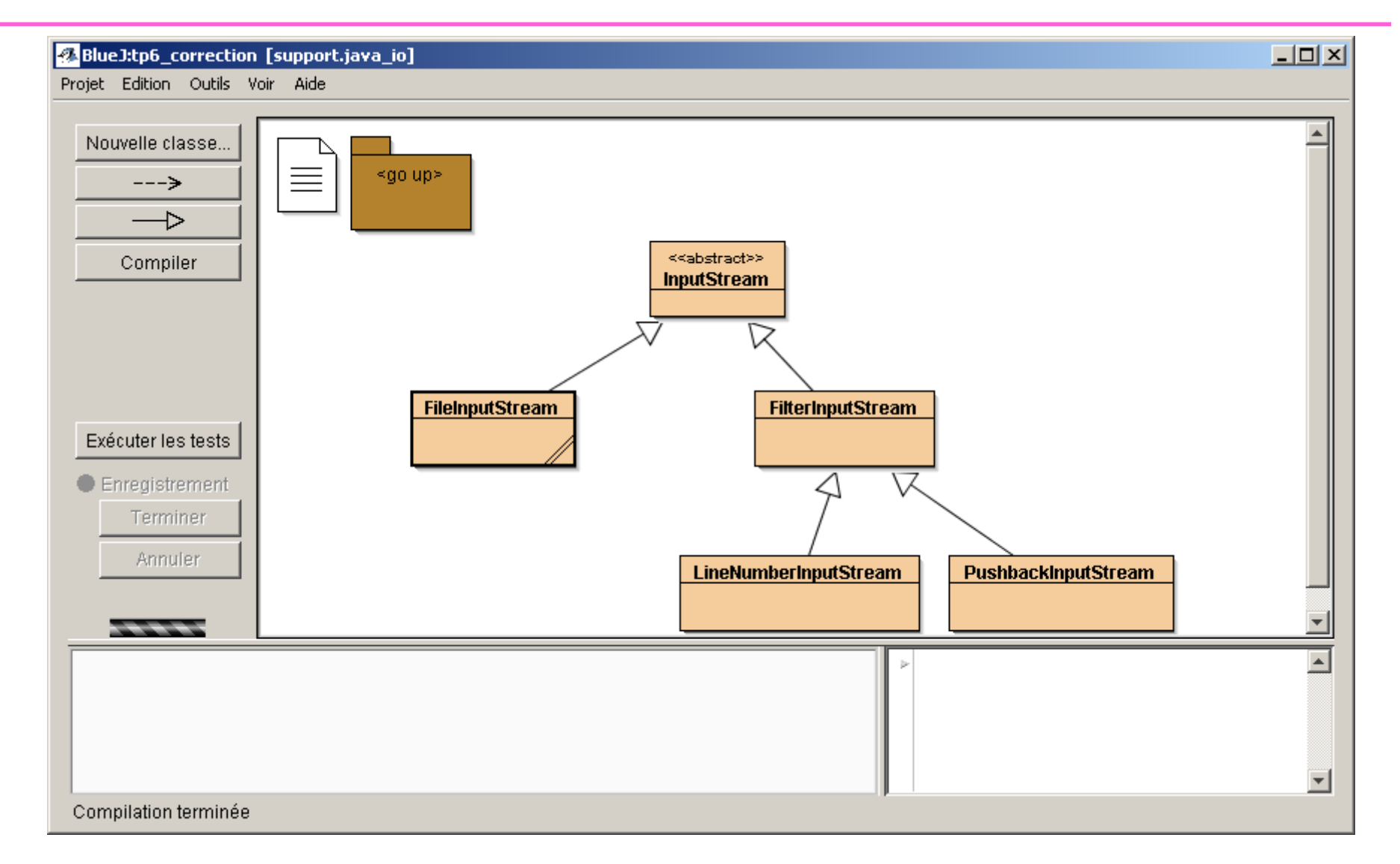

· Le Décorateur est bien là

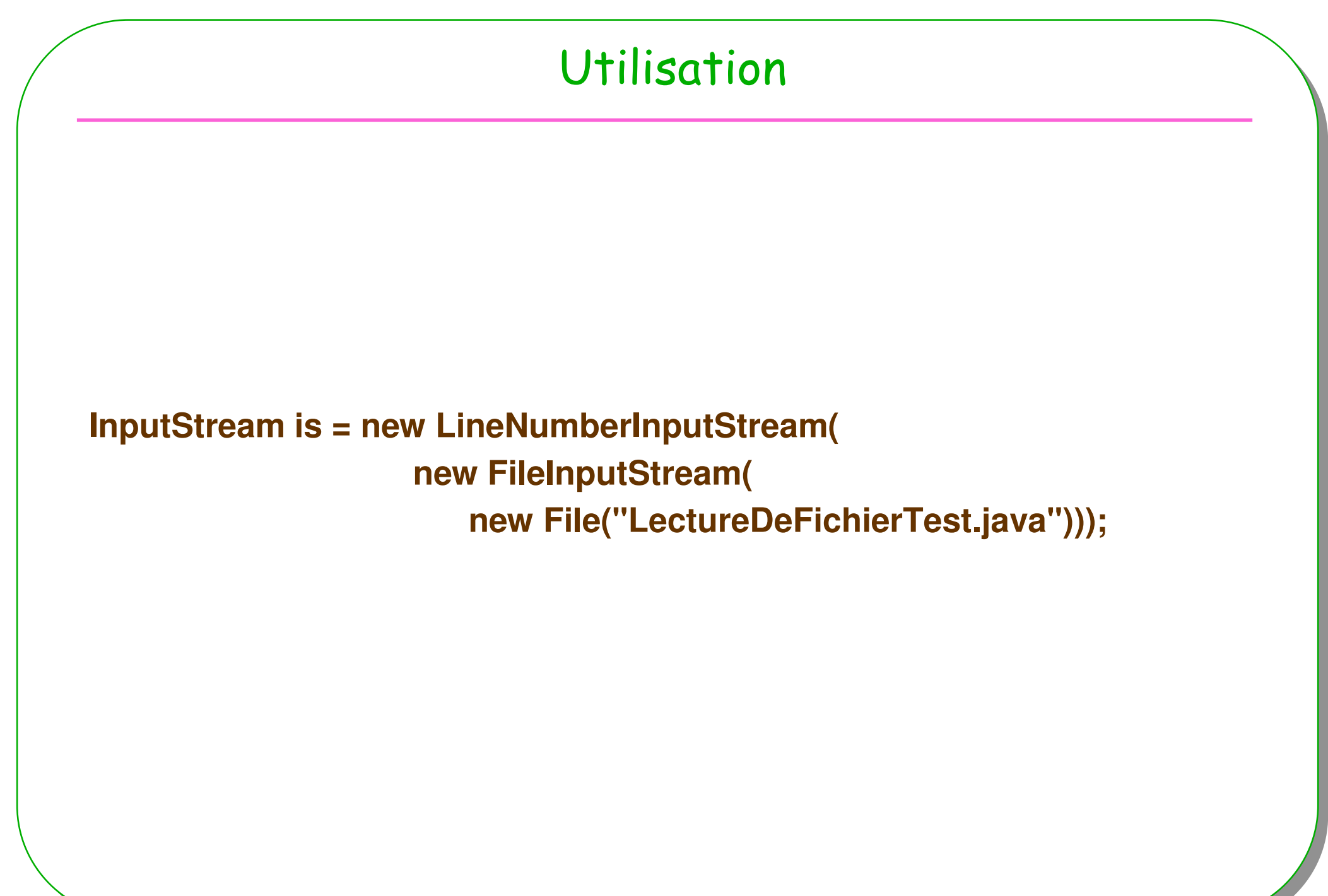

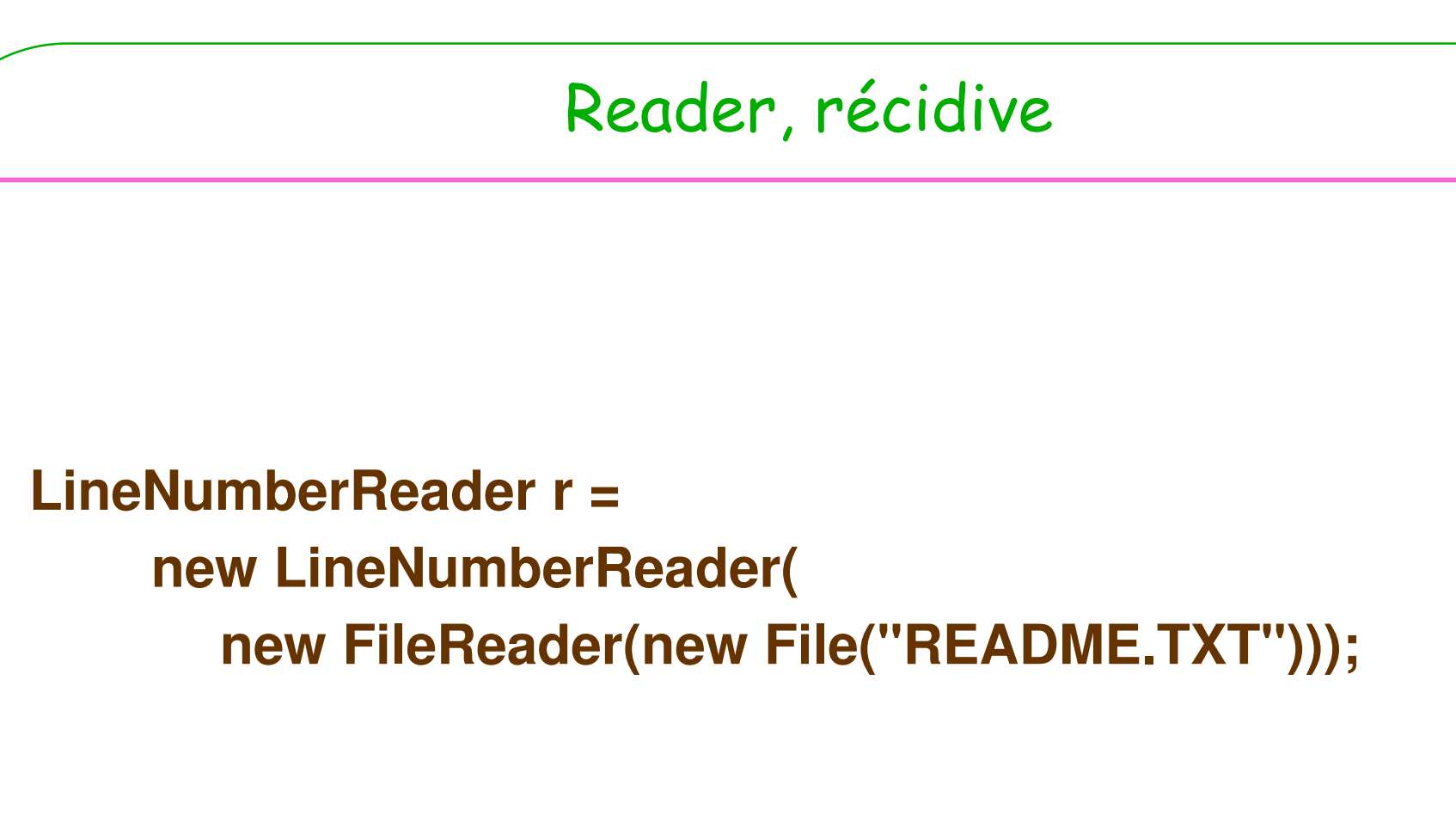

- •**System.out.println(r.readLine());**
- •**System.out.println(r.readLine());**

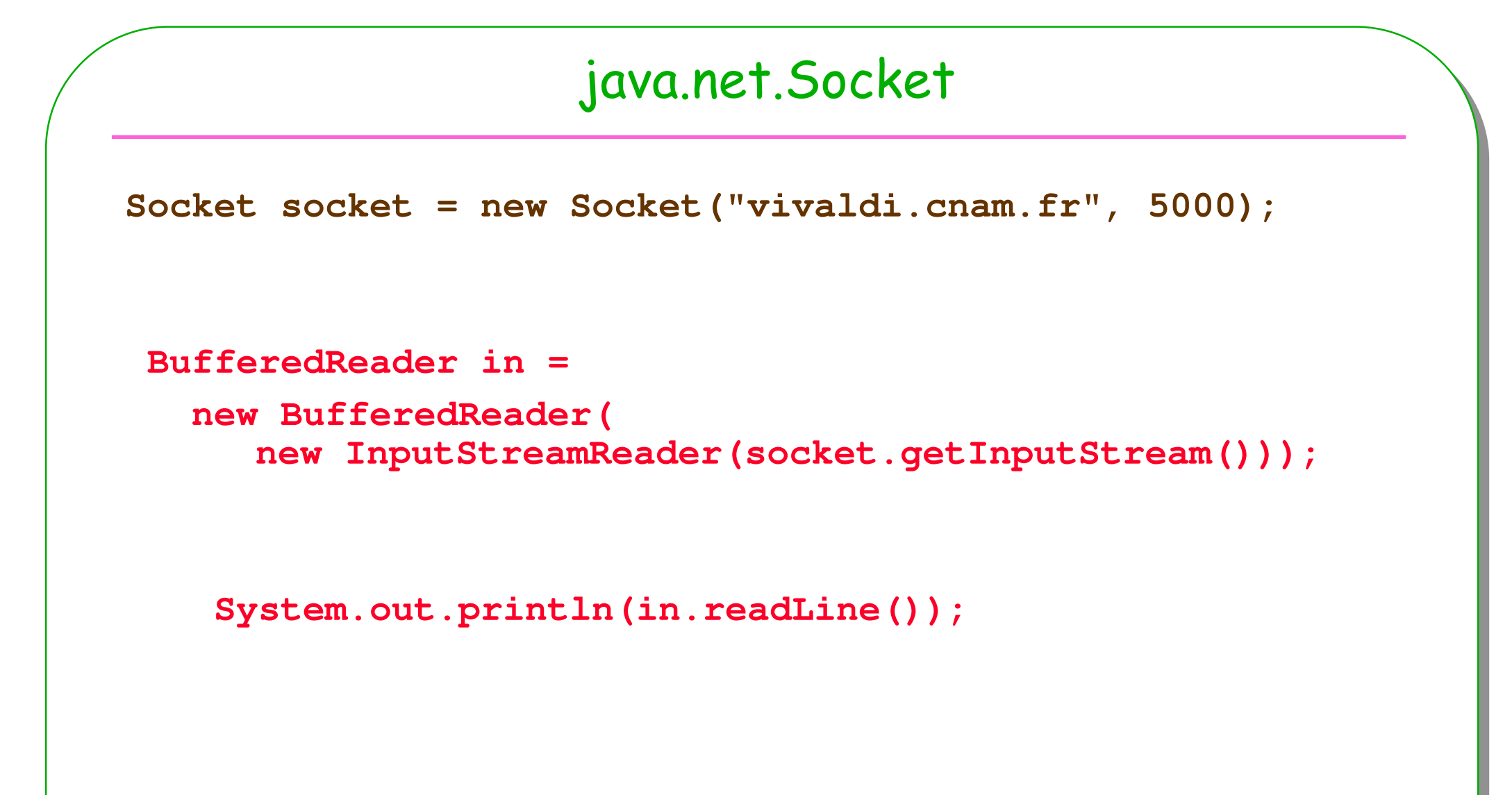

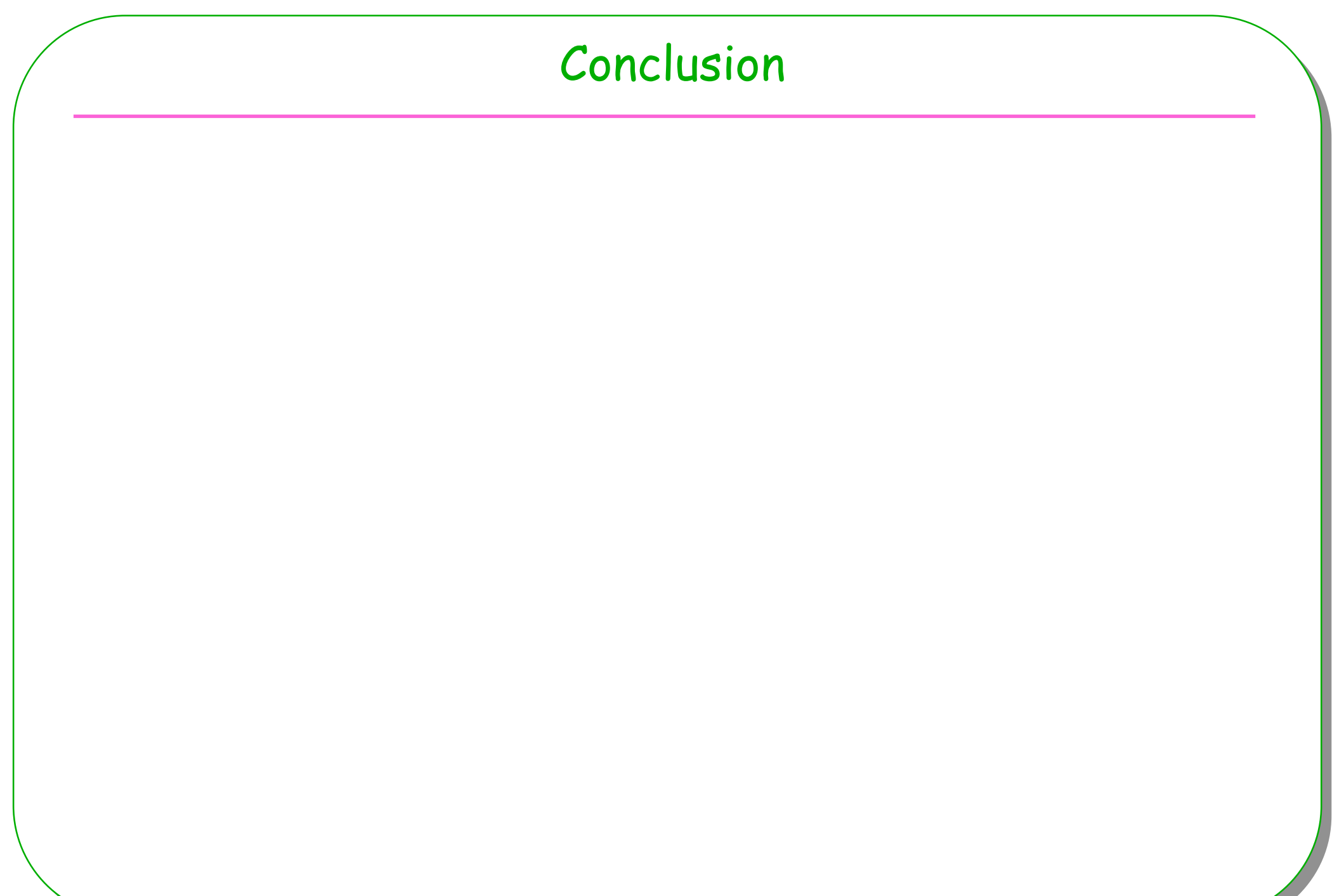

#### Annexes

#### • **Patron Composite et parcours**

**Souvent récursif, « intra-classe »**

- **Avec un itérateur**
	- **Même recette …**
	- **Une pile mémorise l'itérateur de chaque classe « composite »**
- **Avec un visiteur**

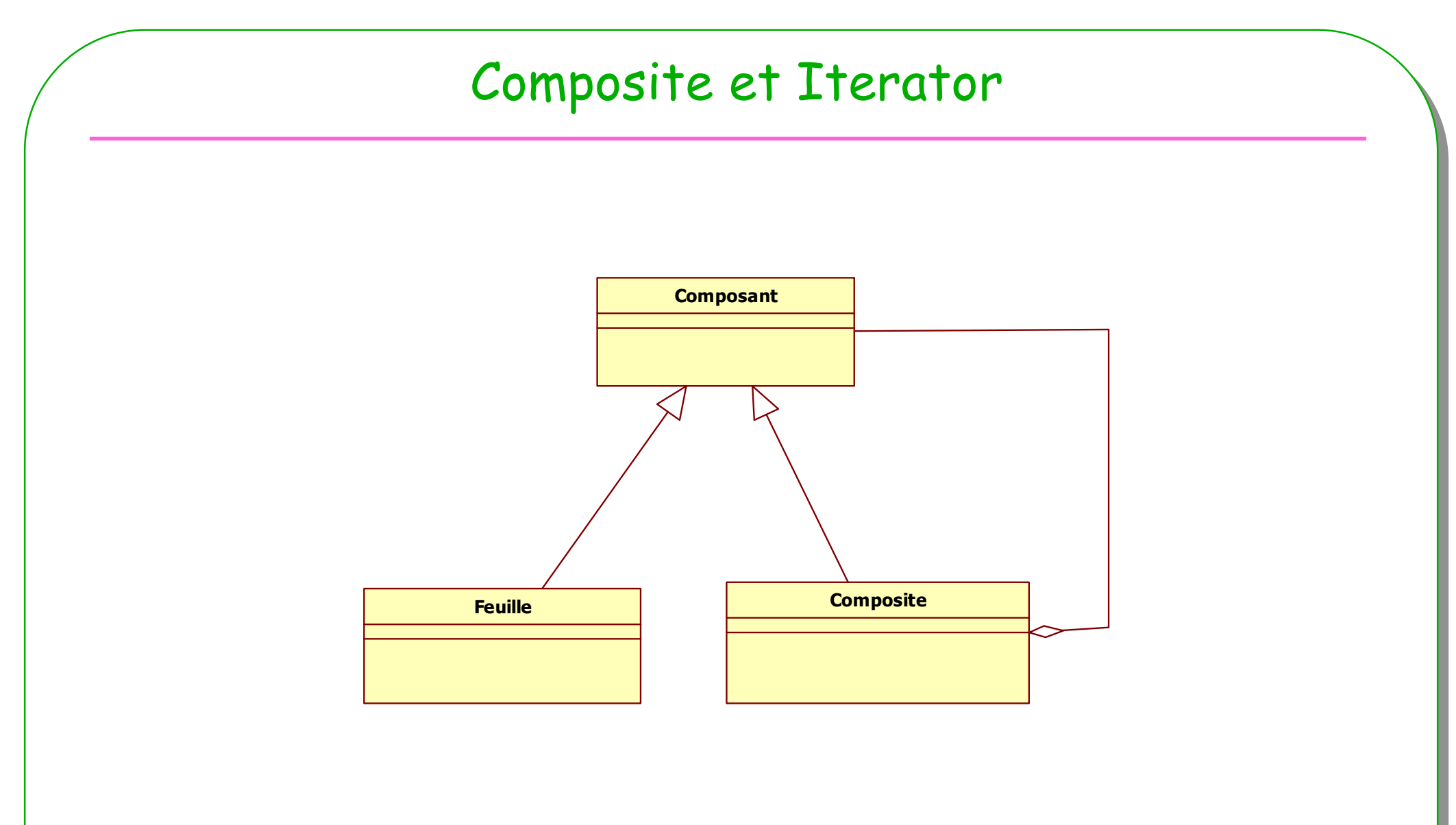

• **Structure récursive « habituelle »**

# En partie extrait de<br>http://www.oreilly.com/catalog/hfdesignpat/

• **Classe Composite : un schéma**

```
public class Composite
extends Composant implements Iterable<Composant>{
 private List<Composite> liste;
 public Composite(…){this.liste = …}
public void ajouter(Composant c){
    liste.add(c);}public Iterator<Composant> iterator(){
return new CompositeIterator(liste.iterator());}
```

```
CompositeIterator : comme sous-classeprivate 
class CompositeIterator 
implements Iterator<Composant>{// une pile d'itérateurs,// un itérateur par commposite
private Stack<Iterator<Composant>> stk;public CompositeIterator (Iterator<Composant> iterator){this.stk = new Stack<Iterator<Composant>>();this.stk.push(iterator);}
```
#### **next**

```
public Composant next(){
     if(hasNext()){
Iterator<Composant> iterator = stk.peek();
       Composant cpt = iterator.next();
       if(cpt instanceof Composite){
          Composite gr = (Composite)cpt;
         stk.push(gr.liste.iterator());}
return cpt;}else{
throw new NoSuchElementException();
     }}public void remove(){
throw new UnsupportedOperationException();
  }}
```
# **hasNext**

```
public boolean hasNext(){
      if(stk.empty()){return false;
      }else{
Iterator<Composant> iterator = stk.peek();
         if( !iterator.hasNext()){stk.pop();return hasNext();
         }else{return true;
         }}}
```
#### **Un test unitaire possible**

```
public void testIterator (){
    try{
Composite g = new Composite();
      g.ajouter(new Composant());
g.ajouter(new Composant());
g.ajouter(new Composant());
Composite g1 = new Composite();
      g1.ajouter(new Composant());
g1.ajouter(new Composant());g.ajouter(g1);for(Composite cpt : g){ System.out.println(cpt);}
      Iterator<Composite> it = g.iterator();
      assertTrue(it.next() instanceof Composant);
      assertTrue(it.next() instanceof Composant);
      assertTrue(it.next() instanceof Composant);
      assertTrue(it.next() instanceof Groupe);
      // etc.
```
# **Discussion annexes**

- Itérator compliqué ?
- Préférer le visiteur